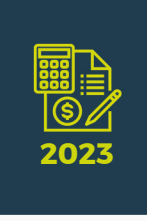

## **MANUAL DE ORIENTAÇÕES TÉCNICAS PARA ENVIO DOS**

# **BALANCETES CONTÁBEIS**

Resolução Previc nº 18 de 22 de dezembro de 2022 e anexos I, II, III e IV

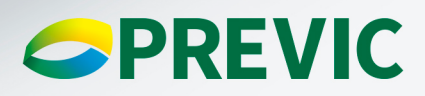

Superintendência Nacional de Previdência Complementar - Previc

Manual de Orientação Técnica para envio dos Balancetes Contábeis - Resolução Previc nº 18 de 22 de dezembro de 2022 e anexos I, II, III e IV.

Módulo Contábil Leiaute do Arquivo de Balancetes Contábeis Planificação Contábil nº 6 (a partir de janeiro/2021)

#### **Histórico de Revisões**

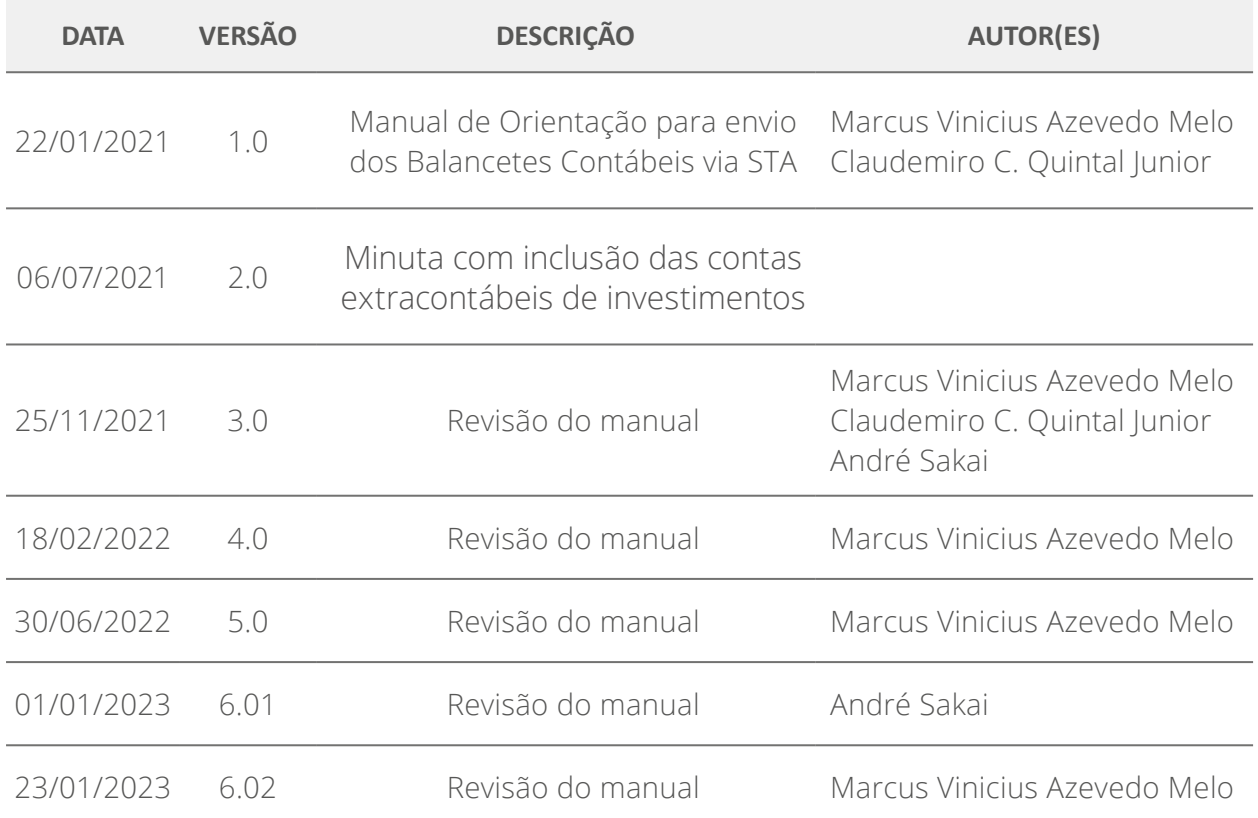

## ÍNDICE ANALÍTICO

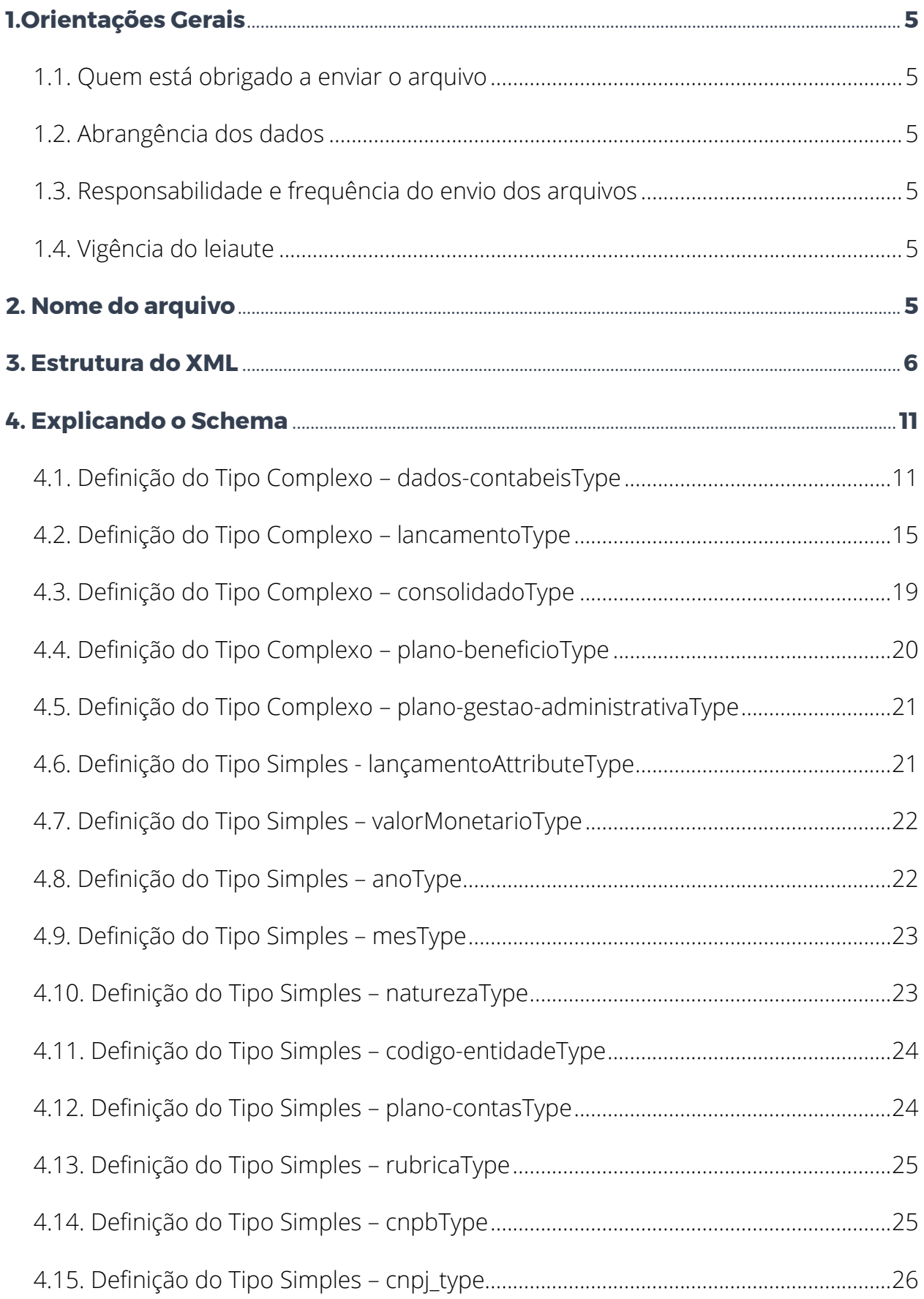

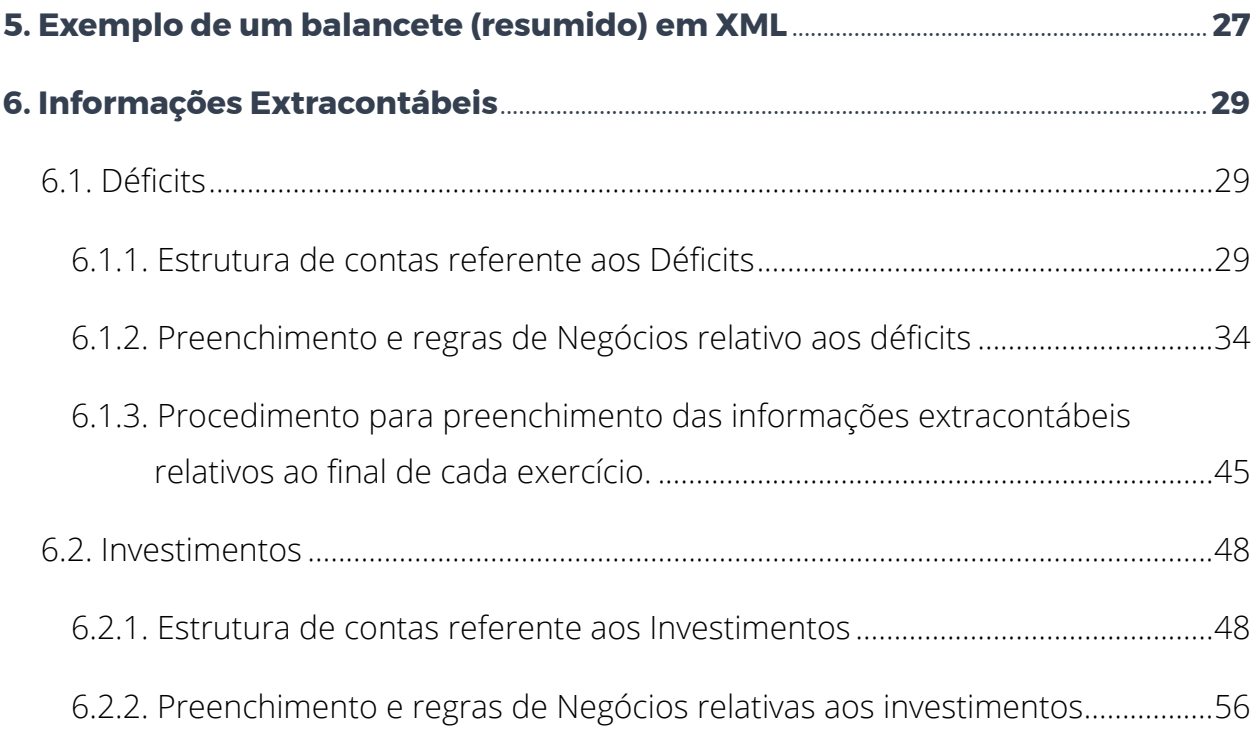

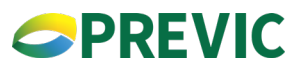

#### <span id="page-4-0"></span>**1. Orientações Gerais**

#### **1.1. Quem está obrigado a enviar o arquivo**

Entidades Fechadas de Previdência Complementar (EFPC) que possuem registros patrimoniais. As EFPC que operam planos de assistência à saúde com registro na ANS deverão seguir as instruções e a planificação contábil da Agência Nacional de Saúde Suplementar - ANS.

#### **1.2. Abrangência dos dados**

O arquivo deve vir com os registros contábeis e extracontábeis das EFPCs, os quais devem estar em conformidade com a planificação contábil vigente na data base do arquivo.

#### **1.3. Responsabilidade e frequência do envio dos arquivos**

É responsabilidade da EFPC o envio mensal do arquivo único, ou seja, deverão conter as informações contábeis mais as informações extracontábeis, sendo o prazo legal determinado pela Resolução Previc nº 18 de 22 de dezembro de 2022. O envio dos arquivos à Previc fora dos prazos estipulados pela Resolução Previc nº 18 de 22 de dezembro de 2022, sujeitará a EFPC às penalidades cabíveis.

#### **1.4. Vigência do leiaute**

O leiaute, aqui discriminado, deverá ser utilizado para envio de balancetes cujas competências sejam iguais ou superiores a janeiro de 2021. Balancetes com competências anteriores a janeiro de 2021, mesmo que enviados em atraso, deverão respeitar o leiaute XML vigente à época.

#### **2. Nome do arquivo**

Para as competências a partir de janeiro de 2021, o nome do arquivo com as informações contábeis e extracontábeis deve seguir a regra de formação descrita abaixo:

#### **• EEEEE\_AAAA\_MM.xml**

Sendo que:

**EEEEE:** é o código da Entidade (5 caracteres numéricos, incluindo zeros a esquerda, se necessário);

AAAA: é o ano do exercício social ao qual o arquivo pertence (4 caracteres numéricos);

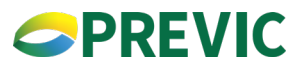

**MM:** é o mês do exercício social ao qual o arquivo pertence (2 caracteres numéricos);

#### <span id="page-5-0"></span>**Exemplo:**

**01234\_2021\_12.xml**

#### **3.Estrutura do XML**

A estrutura do XML é definida por um arquivo conhecido como XML Schema, também chamado de XSD. Esse arquivo define como o XML é esquematizado, ou seja, como os elementos (TAGs) são organizados dentro do documento.

### **XML Schema do Balancete Contábil**

#### **(Completo – informações contábeis e extracontábeis)**

```
<?xml version="1.0" encoding="UTF-8"?>
<xsd:schema
 targetNamespace="http://www.previc.gov.br/padraoprevic/contabil/inprevic31"
 elementFormDefault="qualified"xmlns:xsd="http://www.w3.org/2001/XMLSchema"
 xmlns="http://www.previc.gov.br/padraoprevic/contabil/inprevic31">
 <xsd:complexType name="dados-contabeisType">
  <xsd:sequence>
   <xsd:element name="codigo-entidade" type="codigo-entidadeType"
         maxOccurs="1" minOccurs="1">
  </xsd:element>
  <xsd:element name="plano-contas" type="plano-contasType"
         maxOccurs="1" minOccurs="1">
  </xsd:element>
  <xsd:element name="e-mail" type="xsd:string" maxOccurs="unbounded"
       minOccurs="0">
  </xsd:element>
  <xsd:element name="mes" type="mesType" maxOccurs="1"minOccurs="1">
  </xsd:element>
  <xsd:element name="ano" type="anoType" maxOccurs="1"minOccurs="1">
  </xsd:element>
  <xsd:element name="consolidado" type="consolidadoType"
         maxOccurs="1" minOccurs="0">
  </xsd:element>
  <xsd:element name="plano-beneficio" type="plano-beneficioType"
        maxOccurs="unbounded" minOccurs="0">
```
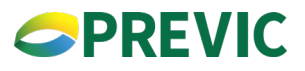

 </xsd:element> <xsd:element name="plano-gestao-administrativa" type="gestao-administrativaType" maxOccurs="1" minOccurs="0"> </xsd:element> </xsd:sequence> </xsd:complexType> <xsd:complexType name="lancamentoType"> <xsd:sequence> <xsd:element name="rubrica" type="rubricaType" maxOccurs="1"minOccurs="1"> </xsd:element> <xsd:element name="saldo-inicial" type="valorMonetarioType" maxOccurs="1" minOccurs="1"> </xsd:element> <xsd:element name="natureza" maxOccurs="1" minOccurs="1" type="naturezaType"> </xsd:element> <xsd:element name="debito" type="valorMonetarioType" maxOccurs="1" minOccurs="1"> </xsd:element> <xsd:element name="credito" type="valorMonetarioType" maxOccurs="1" minOccurs="1"> </xsd:element> </xsd:sequence> <xsd:attribute name="atLancamento01" type="lancamentoAttributeType" use="optional"></xsd:attribute> <xsd:attribute name="atLancamento02" type="lancamentoAttributeType" use="optional"></xsd:attribute> </xsd:complexType> <xsd:simpleType name="lancamentoAttributeType"> <xsd:restriction base="xsd:string"> <xsd:pattern value="([a-zA-Z0-9])\*"/> <xsd:minLength value="1"/> <xsd:maxLength value="50"/> </xsd:restriction> </xsd:simpleType>

 <xsd:simpleType name="valorMonetarioType"> <xsd:restriction base="xsd:decimal">

## **APREVIC**

 <xsd:fractionDigits fixed="true" value="2" /> </xsd:restriction> </xsd:simpleType>

 <xsd:element name="dados-contabeis" type="dados-contabeisType"> </xsd:element>

 <xsd:simpleType name="anoType"> <xsd:restriction base="xsd:integer"> <xsd:minInclusive value="2021"></xsd:minInclusive> <xsd:maxInclusive value="2100"></xsd:maxInclusive> </xsd:restriction> </xsd:simpleType>

 <xsd:simpleType name="mesType"> <xsd:restriction base="xsd:integer"> <xsd:minInclusive value="1"></xsd:minInclusive> <xsd:maxInclusive value="12"></xsd:maxInclusive> </xsd:restriction> </xsd:simpleType>

 <xsd:simpleType name="naturezaType"> <xsd:restriction base="xsd:string"> <xsd:enumeration value="DV"></xsd:enumeration> <xsd:enumeration value="CR"></xsd:enumeration> </xsd:restriction> </xsd:simpleType>

 <xsd:simpleType name="codigo-entidadeType"> <xsd:restriction base="xsd:integer"> <xsd:minInclusive value="1"></xsd:minInclusive> <xsd:maxInclusive value="99999"></xsd:maxInclusive> </xsd:restriction> </xsd:simpleType>

 <xsd:simpleType name="plano-contasType"> <xsd:restriction base="xsd:integer"> <xsd:minInclusive value="6"></xsd:minInclusive> <xsd:maxInclusive value="999"></xsd:maxInclusive> </xsd:restriction> </xsd:simpleType>

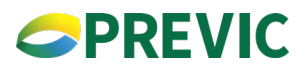

 <xsd:simpleType name="rubricaType"> <xsd:restriction base="xsd:long"> <xsd:minInclusive value="1000000000000"></xsd:minInclusive> <xsd:maxInclusive value="9999999999999"></xsd:maxInclusive> </xsd:restriction> </xsd:simpleType> <xsd:simpleType name="cnpbType"> <xsd:restriction base="xsd:long"> <xsd:minInclusive value="1000000000"></xsd:minInclusive> <xsd:maxInclusive value="9999999999"></xsd:maxInclusive> </xsd:restriction> </xsd:simpleType> <xsd:simpleType name="cnpj\_type"> <xsd:restriction base="xs:long"> <xsd:totalDigits value="14"/> </xsd:restriction> </xsd:simpleType> <xsd:complexType name="consolidadoType"> <xsd:sequence> <xsd:element name="lancamento" type="lancamentoType" maxOccurs="unbounded" minOccurs="1"> </xsd:element> </xsd:sequence> </xsd:complexType> <xsd:complexType name="gestao-administrativaType"> <xsd:sequence> <xsd:element name="lancamento" type="lancamentoType" maxOccurs="unbounded" minOccurs="1"> </xsd:element> </xsd:sequence> </xsd:complexType> <xsd:complexType name="plano-beneficioType"> <xsd:sequence> <xsd:element name="lancamento" type="lancamentoType" maxOccurs="unbounded" minOccurs="1">

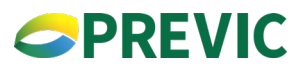

 </xsd:element> </xsd:sequence>

<xsd:attribute name="cnpb" type="cnpbType" use="required"></xsd:attribute> <xsd:attribute name="cnpjplano" type="cnpj\_type" use="required"/></xsd:attribute> </xsd:complexType> </xsd:schema>

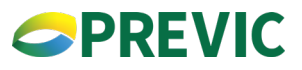

#### <span id="page-10-0"></span>**4.Explicando o Schema**

#### **4.1. Definição do Tipo Complexo – dados-contabeisType**

A linha <xsd:complexType name="dados-contabeisType"> define um tipo complexos (elemento) chamado dados-contabeisType. Esse elemento possui outros elementos como veremos a seguir.

A linha <xsd:sequence> define que os elementos no arquivo XML devem obedecer a ordem dos elementos definidos dentro de <xsd:sequence>...</xsd:sequence>.

#### **XML Schema/XML Válido**

```
<xsd:complexType name="dados-contabeisType">
  <xsd:sequence>
    <xsd:element name="codigo-entidade"
     type="codigo-entidadeType" maxOccurs="1" minOccurs="1">
    </xsd:element>
    <xsd:element name="plano-contas" type="plano-contasType"
     maxOccurs="1" minOccurs="1">
    </xsd:element>
    <xsd:element name="e-mail" type="xsd:string"
     maxOccurs="unbounded" minOccurs="0">
    </xsd:element>
    <xsd:element name="mes" type="mesType" maxOccurs="1"
     minOccurs="1">
    </xsd:element>
    <xsd:element name="ano" type="anoType" maxOccurs="1"
     minOccurs="1">
    </xsd:element>
    <xsd:element name="consolidado" type="consolidadoType"
     maxOccurs="1" minOccurs="1">
    </xsd:element>
    <xsd:element name="plano-beneficio"
     type="plano-beneficioType" maxOccurs="unbounded" minOccurs="0">
    </xsd:element>
    <xsd:element name="plano-gestao-administrativa"
     type="plano-gestao-administrativaType" maxOccurs="1" minOccurs="1">
```
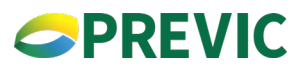

 </xsd:element> </xsd:sequence> </xsd:complexType> <xsd:element name="dados-contabeis" type="dados-contabeisType"> </xsd:element>

#### **Exemplo:**

<dados-contabeis

```
xmlns=http://www.previc.gov.br/padraoprevic/contabil/inprevic31
```

```
xmlns:xsi="http://www.w3.org/2001/XMLSchema-instance">
```

```
 <codigo-entidade>01234</codigo-entidade>
```

```
 <plano-contas>6</plano-contas>
```
<e-mail> **email da entidade@dominio.com.br**</e-mail>

<mes>**01**</mes>

```
 <ano>2021</ano>
```
<consolidado>

<plano-beneficio cnpb="**1987654321**">

...

...

</plano-beneficio>

<plano-gestao-administrativa>

```
 </plano-gestao-administrativa>
```
</dados-contabeis>

Os sub-elementos do elemento dados-contabeisType:

#### **1. Nome: codigo-entidade**

Tipo: codigo-entidadeType (comentado posteriormente) Ordem: Primeiro elemento Um elemento (obrigatório). (maxOccurs="1" minOccurs="1")

#### **XML Schema/XML Válido**

<xsd:element name="codigo-entidade" type="codigo-entidadeType"

```
 maxOccurs="1" minOccurs="1">
```
</xsd:element>

#### **Exemplo:**

<codigo-entidade>**01234**</codigo-entidade>

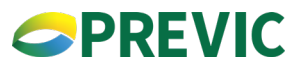

#### **2. Nome: plano-contas**

Tipo: plano-contasType (comentado posteriormente) Ordem: Segundo elemento Um elemento (obrigatório). (maxOccurs="1" minOccurs="1")

#### **XML Schema/XML Válido**

<xsd:element name="plano-contas" type="plano-contasType"

maxOccurs="1" minOccurs="1">

</xsd:element>

#### **Exemplo:**

<plano-contas>**6**</plano-contas>

#### **3. Nome: e-mail**

Tipo: xsd:string Ordem: Terceiro elemento Zero ou mais elementos (opcional). (maxOccurs="unbounded" minOccurs="0")

#### **XML Schema/XML Válido**

<xsd:element name="e-mail" type="xsd:string"

maxOccurs="unbounded" minOccurs="0">

</xsd:element>

#### **Exemplo:**

<e-mail>**email da entidade@dominio.com.br**</e-mail>

#### **4. Nome: mes**

Tipo: mesType (comentado posteriormente) Ordem: Quarto elemento Um elemento (obrigatório). (maxOccurs="1" minOccurs="1")

#### **XML Schema/XML Válido**

<xsd:element name="mes" type="mesType" maxOccurs="1"minOccurs="1">

</xsd:element>

#### **Exemplo:**

<mes>**2**</mes>

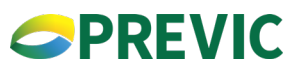

#### **5. Nome: ano**

Tipo: anoType (comentado posteriormente) Ordem: Sexto elemento Um elemento (obrigatório). (maxOccurs="1" minOccurs="1")

#### **XML Schema/XML Válido**

<xsd:element name="ano" type="anoType" maxOccurs="1" minOccurs="1"> </xsd:element>

#### **Exemplo:**

<ano>**2021**</ano>

#### **6. Nome: consolidado**

Tipo: consolidadoType (comentado posteriormente) Ordem: Sétimo elemento Um elemento (obrigatório). (maxOccurs="1" minOccurs="1")

#### **XML Schema/XML Válido**

<xsd:element name="consolidado" type="consolidadoType"

```
 maxOccurs="1" minOccurs="1">
```
</xsd:element>

#### **Exemplo:**

<consolidado>

...

</consolidado>

#### **7. Nome: plano-beneficio**

Tipo: plano-beneficioType (comentado posteriormente) Ordem: Oitavo elemento

Zero ou mais elementos (opcional). (maxOccurs="unbounded" minOccurs="0")

#### **XML Schema/XML Válido**

```
<xsd:element name="plano-beneficio"
  type="plano-beneficioType" maxOccurs="unbounded" minOccurs="0">
</xsd:element>
Exemplo:
<plano-beneficio cnpb="1987654321">
...
</plano-beneficio>
<plano-beneficio cnpb="2987654321">
...
```

```
</plano-beneficio>
```
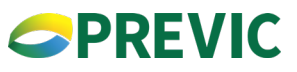

#### <span id="page-14-0"></span>**8. Nome: plano-gestao-administrativa**

Tipo: plano-gestao-administrativaType (comentado posteriormente) Ordem: Nono elemento Zero ou um elemento (Obrigatório). (maxOccurs="1" minOccurs="1")

#### **XML Schema/XML Válido**

<xsd:element name="plano-gestao-administrativa" type="plano-gestao-administrativaType" maxOccurs="1" minOccurs="1"> </xsd:element>

#### **Exemplo:**

<plano-gestao-administrativa>

...

</plano-gestao-administrativa>

#### **4.2. Definição do Tipo Complexo – lancamentoType**

A linha <xsd:complexType name="lancamentoType"> define um tipo complexo (elemento) chamado lancamentoType. Esse elemento possui outros elementos como veremos a seguir.

A linha <xsd:sequence> define que os elementos no arquivo XML devem obedecer a ordem dos elementos definidos dentro de <xsd:sequence>...</xsd:sequence>.

#### **As linhas:**

<xsd:attributename="**atLancamento01**"type="lancamentoAttributeType" use="optional">

e

<xsd:attributename="**atLancamento02**" type="lancamentoAttributeType" use="optional">

- atLancamento01: para o CEP do imóvel no formato ######## (com zeros à esquerda, se necessário).
- atLancamento02: para a matrícula do imóvel

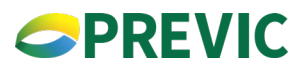

Definem os atributos chamados de "atLancamento01" e "atLancamento02" que permitem envio de informações complementares para as contas extracontábeis de investimentos em imóveis para as rubricas:

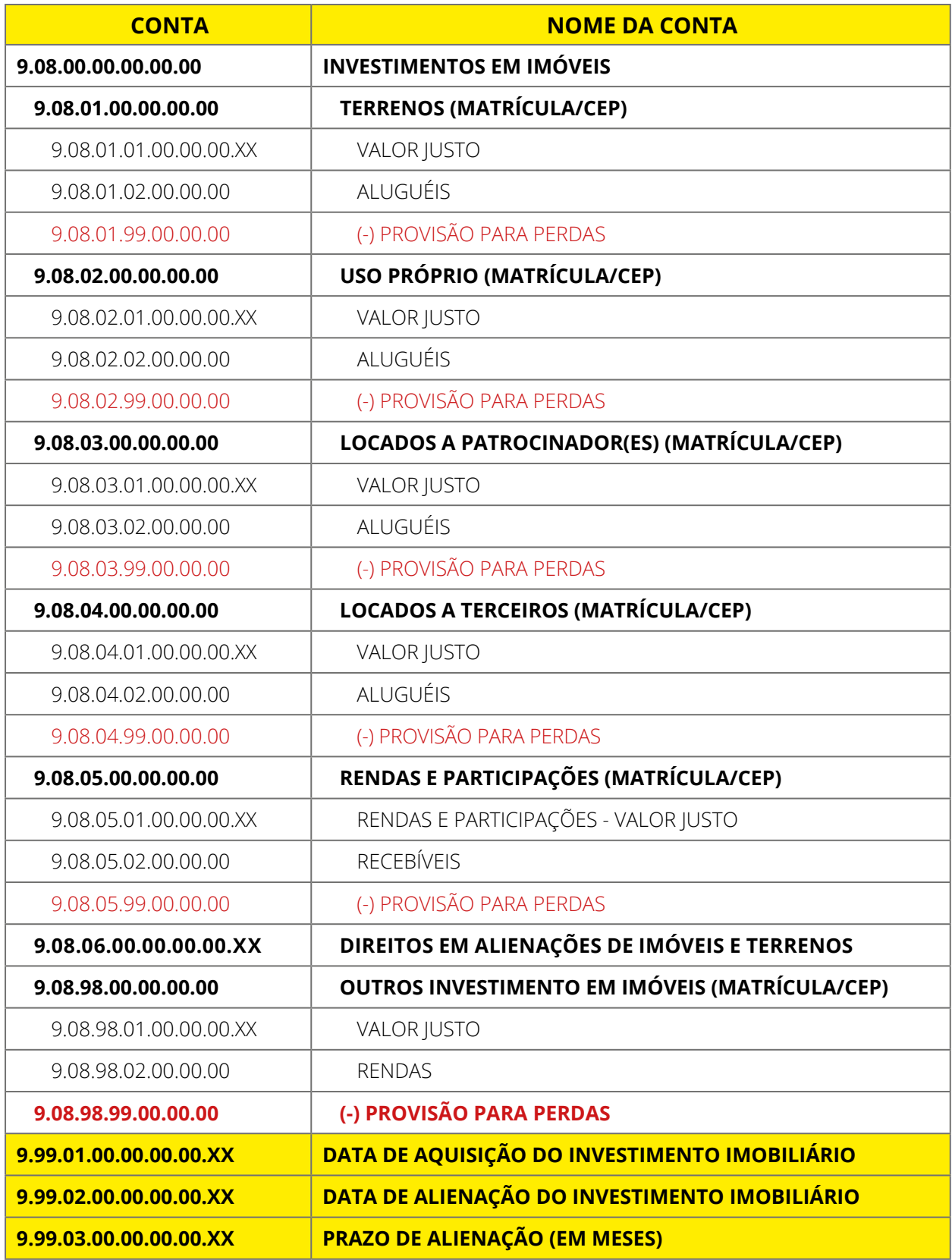

**Obs.: formato da data de aquisição e alienação: AAAAMMDD**

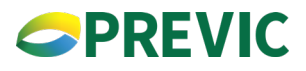

#### **XML Schema/XML Válido**

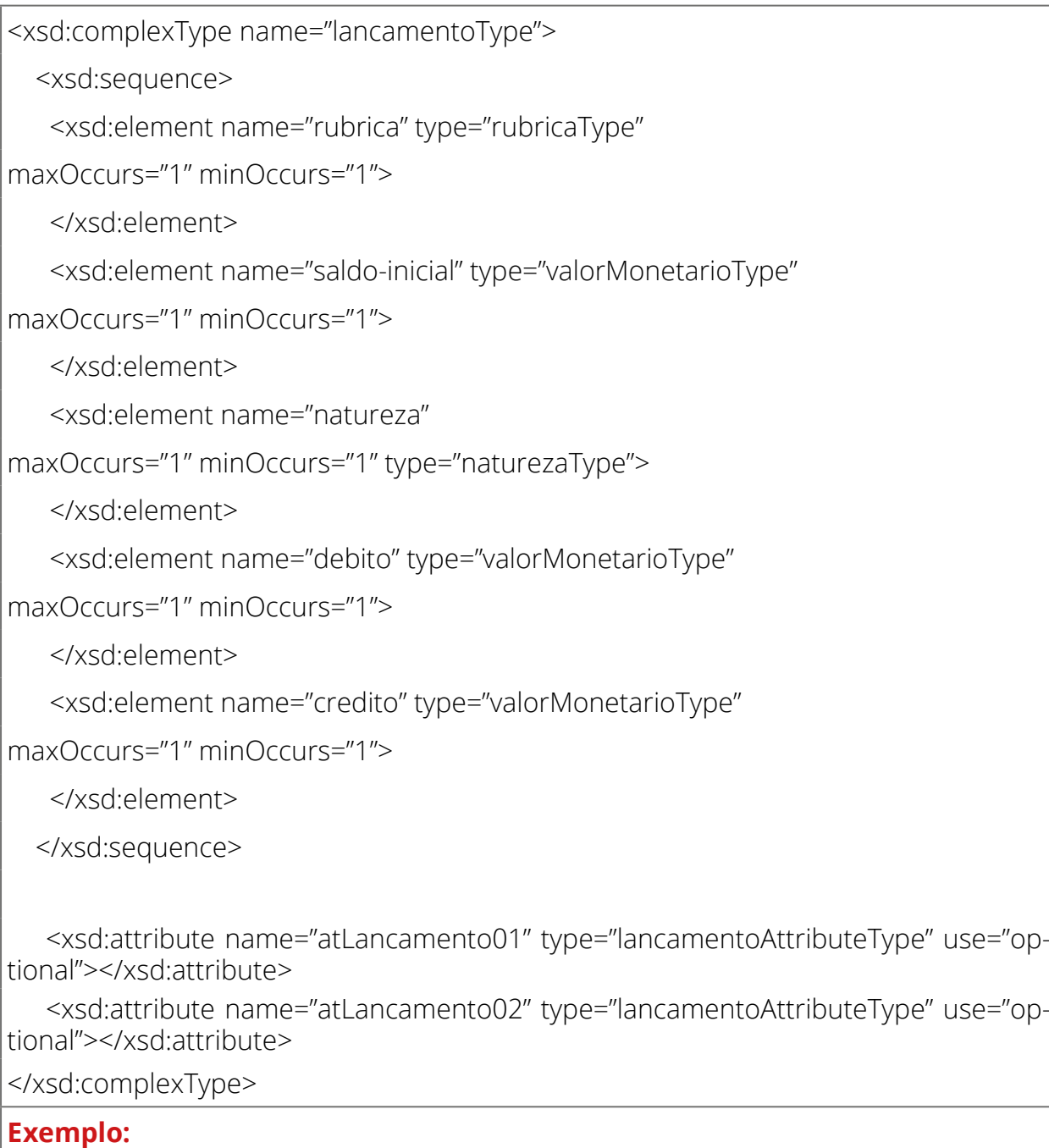

<lancamento>

<rubrica>**1000000000000**</rubrica>

<saldo-inicial>**1390032854.16**</saldo-inicial>

<natureza>**DV**</natureza>

<debito>**141229276.17**</debito>

<credito>**137734648.59**</credito>

</lancamento>

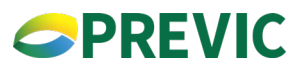

#### <lancamento>

<rubrica>**9010003000019**</rubrica>

<saldo-inicial>**250000.00**</saldo-inicial>

<natureza>**DV**</natureza>

<debito>**15000.00**</debito>

<credito>**10000.00**</credito>

</lancamento>

Os sub-elementos do elemento lancamentoType:

#### **1. Nome: rubrica**

Tipo: rubricaType (comentado posteriormente) Ordem: Primeiro elemento Um elemento (Obrigatório). (maxOccurs="1" minOccurs="1")

#### **XML Schema/XML Válido**

<xsd:element name="rubrica" type="rubricaType" maxOccurs="1"

minOccurs="1">

</xsd:element>

#### **Exemplo:**

<rubrica>**1000000000000**</rubrica>

#### **2. Nome: saldo-inicial**

Tipo: valorMonetarioType (comentado posteriormente) Ordem: Segundo elemento Um elemento (Obrigatório). (maxOccurs="1" minOccurs="1")

#### **XML Schema/XML Válido**

<xsd:element name="saldo-inicial" type="valorMonetarioType"

maxOccurs="1" minOccurs="1">

</xsd:element>

#### **Exemplo:**

<saldo-inicial>**1390032854.16**</saldo-inicial>

#### **3. Nome: natureza**

Tipo: naturezaType (comentado posteriormente) Ordem: Terceito elemento Um elemento (Obrigatório). (maxOccurs="1" minOccurs="1")

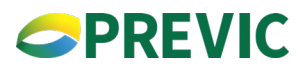

#### <span id="page-18-0"></span>**XML Schema/XML Válido**

<xsd:element name="natureza" maxOccurs="1" minOccurs="1"

type="naturezaType">

</xsd:element>

#### **Exemplo:**

<natureza>**DV**</natureza>

#### **4. Nome: debito**

Tipo: valorMonetarioType (comentado posteriormente) Ordem: Quarto elemento Um elemento (Obrigatório). (maxOccurs="1" minOccurs="1")

#### **XML Schema/XML Válido**

<xsd:element name="debito" type="valorMonetarioType" maxOccurs="1" minOccurs="1"> </xsd:element> **Exemplo:**

<debito>**141229276.17**</debito>

#### **5. Nome: credito**

Tipo: creditoType (comentado posteriormente) Ordem: Quinto elemento Um elemento (obrigatório). (maxOccurs="1" minOccurs="1")

#### **XML Schema/XML Válido**

<xsd:element name="credito" type="valorMonetarioType"

```
maxOccurs="1" minOccurs="1">
```
</xsd:element>

#### **Exemplo:**

<credito>**137734648.59**</credito>

#### **4.3. Definição do Tipo Complexo – consolidadoType**

A linha <xsd:complexType name="consolidadoType"> define um tipo complexo (elemento) chamado consolidadoType. Esse elemento possui um ou mais elementos do tipo lancamentoType.

#### **XML Schema/XML Válido**

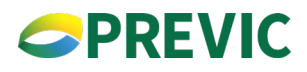

<span id="page-19-0"></span>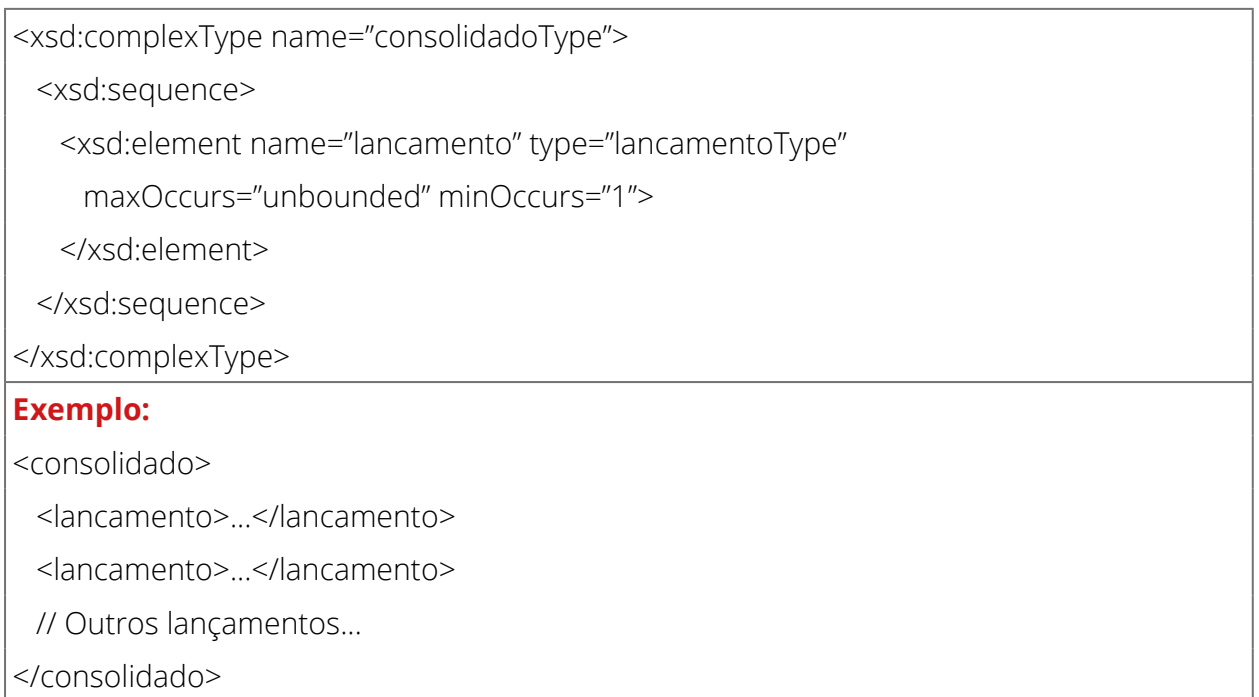

#### **4.4. Definição do Tipo Complexo – plano-beneficioType**

A linha <xsd:complexType name="plano-beneficioType"> define um tipo complexo (elemento) chamado plano-beneficioType. Esse elemento possui um ou mais elementos do tipo lancamentoType.

A linha <xsd:attribute name="cnpb" type="cnpbType" use="required"/> define o atributo chamado cnpb e o seu valor deve ser do tipo simples cnpbType.

#### **XML Schema/XML Válido**

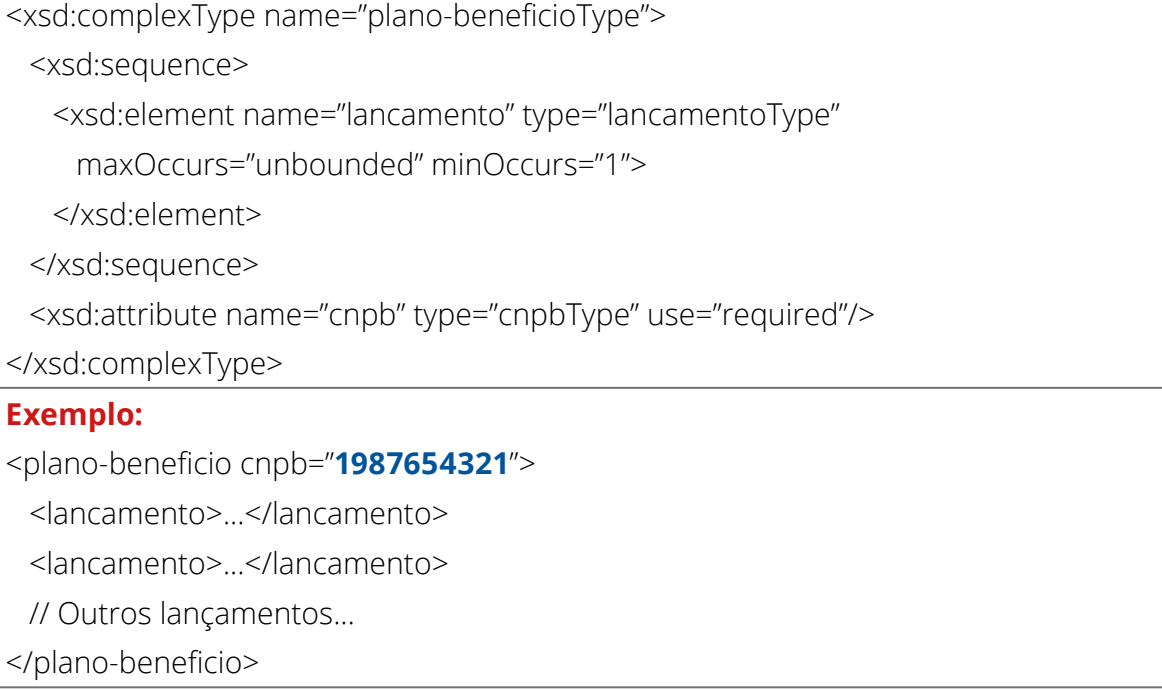

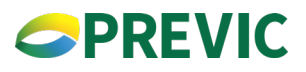

#### <span id="page-20-0"></span>**4.5. Definição do Tipo Complexo – plano-gestao-administrativaType**

A linha <xsd:complexType name="plano-gestao-administrativaType"> define um tipo complexo (elemento) chamado plano-gestao-administrativaType. Esse elemento possui um ou mais elementos do tipo lancamentoType.

#### **XML Schema/XML Válido**

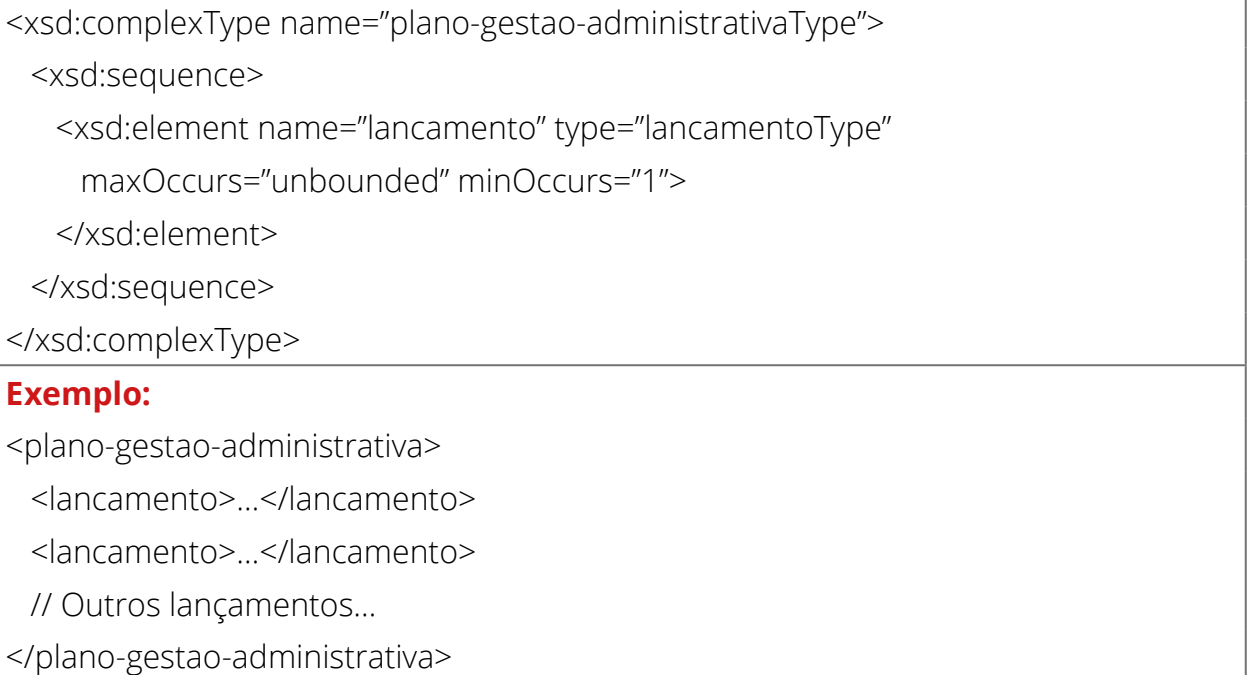

#### **4.6. Definição do Tipo Simples - lançamentoAttributeType**

A linha <xsd:simpleType name="lancamentoAttributeType"> define um tipo simples (elemento sem atributos e sem sub-elementos) chamado lançamentoAttributeType.

A linha <xsd:restriction base="xsd:string"> define que:

• O tipo lancamentoAttributeType é alfanumérico.

A linha <xsd:pattern value "**([a-zA-Z0-9])\***"**/>** define que:

• O valor padrão pode assumir quaisquer letras do alfabeto, minúsculas ou maiúsculas, e/ou os números inteiros de "0" a "9".

A linha <xsd:minLength value="1"/> define que:

• O valor deve ser maior ou igual a "1".

#### A linha <xsd:maxLength value="50"/> define que:

• O valor deve ser menor ou igual a "50".

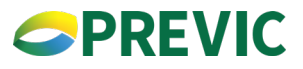

#### <span id="page-21-0"></span>**4.7. Definição do Tipo Simples – valorMonetarioType**

A linha <xsd:simpleType name="valorMonetarioType"> define um tipo simples (elemento sem atributos e sem sub-elementos) chamado valorMonetarioType.

A linha <xsd:restriction base="xsd:decimal"> define que:

- O tipo valorMonetarioType é um decimal.
- O tipo xsd:decimal definido no XML usa como separador de decimais o ponto.

A linha <xsd:fractionDigits fixed="true" value="2"/> define que:

• O número decimal deve ter duas casas decimais.

#### **Exemplo:**

**123456.89**

#### **XML Schema**

```
<xsd:simpleType name="valorMonetarioType">
  <xsd:restriction base="xsd:decimal">
    <xsd:fractionDigits fixed="true" value="2" />
  </xsd:restriction>
</xsd:simpleType>
```
#### **4.8. Definição do Tipo Simples – anoType**

A linha <xsd:simpleType name="anoType"> define um tipo simples (elemento sem atributos e sem sub-elementos) chamado anoType.

A linha <xsd:restriction base="xsd:integer"> define que:

• O tipo anoType é um inteiro

A linha <xsd:minInclusive value="**2021**"></xsd:minInclusive> define que:

• O valor deve ser maior ou igual a 2021.

A linha <xsd:maxInclusive value="2100"></xsd:maxInclusive> define que:

• O valor deve ser menor ou igual a 2100.

#### **XML Schema**

<xsd:simpleType name="anoType"> <xsd:restriction base="xsd:integer"> <xsd:minInclusive value="**2020**"></xsd:minInclusive> <xsd:maxInclusive value="**2100**"></xsd:maxInclusive> </xsd:restriction> </xsd:simpleType>

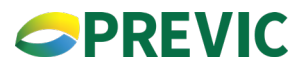

#### <span id="page-22-0"></span>**4.9. Definição do Tipo Simples – mesType**

A linha <xsd:simpleType name="mesType"> define um tipo simples (elemento sem atributos e sem sub-elementos) chamado mesType.

A linha <xsd:restriction base="xsd:integer"> define que:

• O tipo mesType é um inteiro.

A linha <xsd:minInclusive value="**1**"></xsd:minInclusive> define que:

• O valor deve ser maior ou igual a 1.

A linha <xsd:maxInclusive value="**12**"></xsd:maxInclusive> define que:

• O valor deve ser menor ou igual a 12.

#### **XML Schema**

<xsd:simpleType name="mesType"> <xsd:restriction base="xsd:integer"> <xsd:minInclusive value="**1**"></xsd:minInclusive> <xsd:maxInclusive value="**12**"></xsd:maxInclusive> </xsd:restriction> </xsd:simpleType>

#### **4.10. Definição do Tipo Simples – naturezaType**

A linha <xsd:simpleType name="naturezaType"> define um tipo simples (elemento sem atributos e sem sub-elementos) chamado naturezaType.

A linha <xsd:restriction base="xsd:string"> define que:

• O tipo naturezaType é um string.

A linha <xsd:enumeration value="DV"></xsd:enumeration> define que:

- Os valores desse elemento devem fazer parte da enumeração definida.
- Podemos ver abaixo que os possíveis valores são: DV e CR.

#### **XML Schema**

<xsd:simpleType name="naturezaType">

<xsd:restriction base="xsd:string">

<xsd:enumeration value="**DV**"></xsd:enumeration>

<xsd:enumeration value="**CR**"></xsd:enumeration>

</xsd:restriction>

#### </xsd:simpleType>

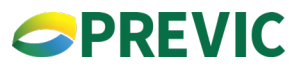

#### <span id="page-23-0"></span>**4.11. Definição do Tipo Simples – codigo-entidadeType**

A linha <xsd:simpleType name="codigo-entidadeType"> define um tipo simples (elemento sem atributos e sem sub-elementos) chamado codigo-entidadeType.

A linha <xsd:restriction base="xsd:integer"> define que:

• O tipo codigo-entidadeType é um inteiro.

A linha <xsd:minInclusive value="1"></xsd:minInclusive> define que:

• O valor deve ser maior ou igual a 1.

A linha <xsd:maxInclusive value="99999"></xsd:maxInclusive> define que:

• O valor deve ser menor ou igual a 99999.

#### **XML Schema**

<xsd:simpleType name="codigo-entidadeType"> <xsd:restriction base="xsd:integer"> <xsd:minInclusive value="**1**"></xsd:minInclusive> <xsd:maxInclusive value="**99999**"></xsd:maxInclusive> </xsd:restriction> </xsd:simpleType>

#### **4.12. Definição do Tipo Simples – plano-contasType**

A linha <xsd:simpleType name="plano-contasType"> define um tipo simples (elemento sem atributos e sem sub-elementos) chamado plano-contasType.

A linha <xsd:restriction base="xsd:integer"> define que:

• O tipo plano-contasType é um inteiro.

A linha <xsd:minInclusive value="6"></xsd:minInclusive> define que:

• O valor deve ser maior ou igual a 6.

A linha <xsd:maxInclusive value="999"></xsd:maxInclusive> define que:

• O valor deve ser menor ou igual a 999.

#### **XML Schema**

<xsd:simpleType name="plano-contasType">

<xsd:restriction base="xsd:integer">

<xsd:minInclusive value="**6**"></xsd:minInclusive>

<xsd:maxInclusive value="**999**"></xsd:maxInclusive>

</xsd:restriction>

</xsd:simpleType>

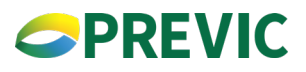

#### <span id="page-24-0"></span>**4.13. Definição do Tipo Simples – rubricaType**

A linha <xsd:simpleType name="rubricaType"> define um tipo simples (elemento sem atributos e sem sub-elementos) chamado rubricaType.

A linha <xsd:restriction base="xsd:long"> define que:

• O tipo rubricaType é um numérico (long).

A linha <xsd:minInclusive value="1000000000000"></xsd:minInclusive> define que:

- O valor deve ser maior ou igual a 1000000000000.
- A linha <xsd:maxInclusive value="9999999999999"></xsd:maxInclusive> define que: •O valor deve ser menor ou igual a 9999999999999.

#### **XML Schema**

<xsd:simpleType name="rubricaType"> <xsd:restriction base="xsd:long"> <xsd:minInclusive value="1000000000000"></xsd:minInclusive> <xsd:maxInclusive value="9999999999999"></xsd:maxInclusive> </xsd:restriction> </xsd:simpleType>

#### **4.14. Definição do Tipo Simples – cnpbType**

A linha <xsd:simpleType name="cnpbType"> define um tipo simples (elemento sem atributos e sem sub-elementos) chamado cnpbType.

A linha <xsd:restriction base="xsd:long"> define que:

• O tipo cnpbType é um numérico (long).

A linha <xsd:minInclusive value="1000000000"></xsd:minInclusive> define que:

• O valor deve ser maior ou igual a 1000000000.

A linha <xsd:maxInclusive value="9999999999"></xsd:maxInclusive> define que:

• O valor deve ser menor ou igual a 9999999999.

#### **XML Schema**

<xsd:simpleType name="cnpbType">

<xsd:restriction base="xsd:long">

<xsd:minInclusive value="1000000000"></xsd:minInclusive>

<xsd:maxInclusive value="9999999999"></xsd:maxInclusive>

</xsd:restriction>

</xsd:simpleType>

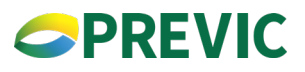

#### <span id="page-25-0"></span>**4.15. Definição do Tipo Simples – cnpj\_type**

A linha <xsd:simpleType name=" cnpj\_type"> define um tipo simples (elemento sem atributos e sem sub-elementos) chamado cnpj\_type.

A linha <xsd:restriction base="xsd:long"> define que:

• O tipo cnpj\_type é um numérico (long).

A linha <xsd: totalDigits=14 define que:

• A quantidade de dígitos deverá ser 14, sem utilização de máscara.

#### **XML Schema**

<xsd:simpleType name="cnpj\_type"> <xsd:restriction base="xs:long"> <xsd:totalDigits value="14"/> </xsd:restriction>

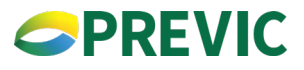

#### <span id="page-26-0"></span>**5.Exemplo de um balancete (resumido) em XML**

<?xml **version**="**1.0**" **encoding**="**UTF-8**" **standalone**="**yes**"?> <dados-contabeis **xmlns**="http://www.previc.gov.br/padraoprevic/contabil/inprevic31" **xmlns:xsi**="http://www.w3.org/2001/XMLSchema-instance"> <codigo-entidade>**01234**</codigo-entidade> <plano-contas>**6**</plano-contas> <e-mail>**email da entidade@dominio.com.br**</e-mail> <mes>**12**</mes> <ano>**2021**</ano> <consolidado> <lancamento> <rubrica>**1000000000000**</rubrica> <saldo-inicial>**1390032854.16**</saldo-inicial> <natureza>**DV**</natureza> <debito>**141229276.17**</debito> <credito>**158346.14**</credito> </lancamento> </consolidado> <plano-beneficio **cnpb**="1987654321"> <lancamento> <rubrica>**1000000000000**</rubrica> <saldo-inicial>**0.00**</saldo-inicial> <natureza>**DV**</natureza> <debito>**4310.38**</debito> <credito>**0.00**</credito> </lancamento> ... <lancamento> <rubrica>**9120000000000**</rubrica> <saldo-inicial>**1536285741.00**</saldo-inicial> <natureza>**DV**</natureza>

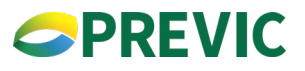

 <debito>**0.00**</debito> <credito>**0.00**</credito> </lancamento> </plano-beneficio> <plano-gestao-administrativa> <lancamento> <rubrica>**1000000000000**</rubrica> <saldo-inicial>**1443870.63**</saldo-inicial> <natureza>**DV**</natureza> <debito>**141224965.79**</debito> <credito>**158346.14**</credito> </lancamento> </plano-gestao-administrativa> </dados-contabeis>

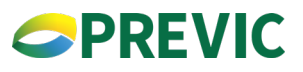

#### <span id="page-28-0"></span>**6.Informações Extracontábeis**

#### **6.1. Déficits**

#### **6.1.1. Estrutura de contas referente aos Déficits**

A nova estrutura extracontábil, responsável por receber informações referentes aos déficits, será composta por dois grupos de rubricas:

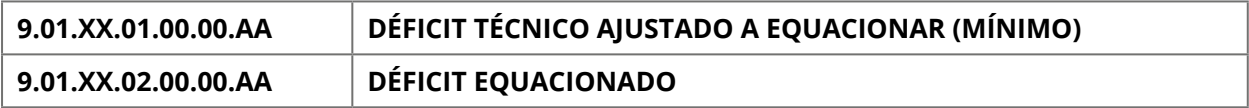

Para manter a similaridade com a nova planificação contábil, optou-se por manter uma rubrica composta de 13 dígitos, assim distribuídos:

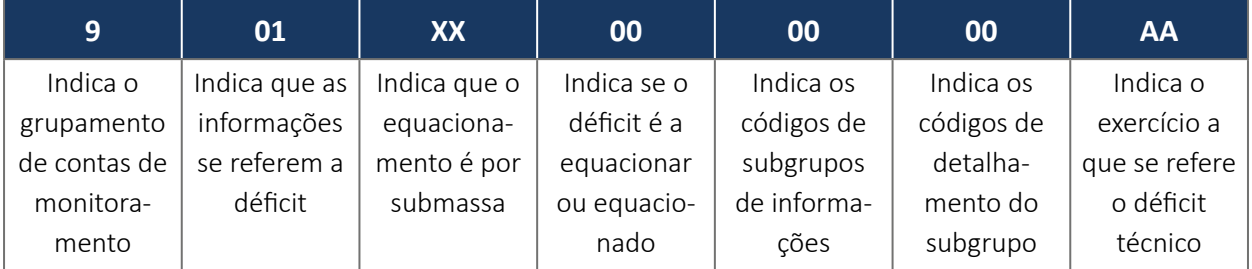

Todas as informações extracontábeis serão informadas por CNPB, inclusive às que serão informadas por submassa.

O primeiro grupo "DÉFICIT TÉCNICO AJUSTADO A EQUACIONAR (MÍNIMO)" são informações referentes ao Déficit Técnico Acumulado. Essas informações dizem respeito ao resultado apurado no fechamento do exercício em referência. O objetivo é que a partir das informações apresentadas chegue-se ao valor Déficit Técnico Ajustado e o mínimo a equacionar. A primeira seção dessas informações extracontábeis é denominada de "DÉFICIT TÉCNICO AJUSTADO A EQUACIONAR (MÍNIMO)", conforme se segue:

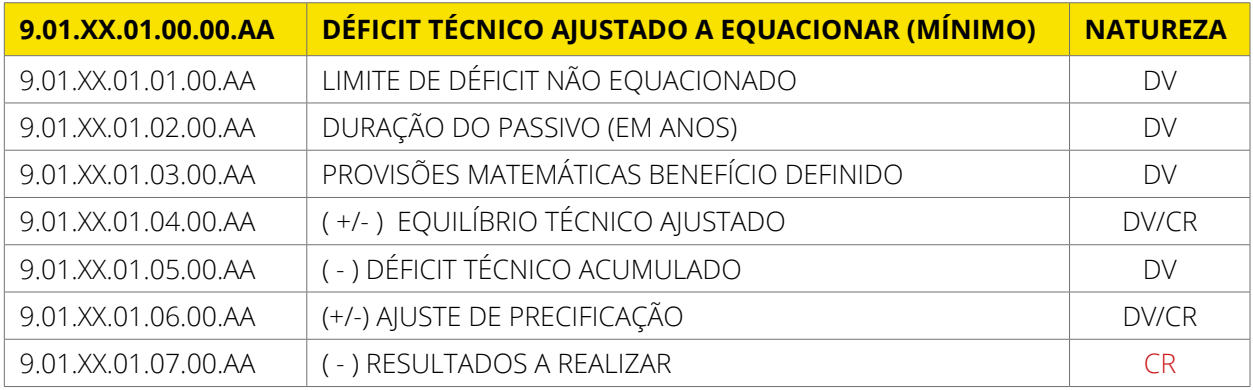

Para o cálculo do "Déficit Técnico Ajustado a Equacionar (Mínimo)" faz-se necessário conhecer os valores do Limite de Déficit não Equacionado, Duração do Passivo em anos, Provisões Matemáticas Benefício Definido e do Déficit Técnico Ajustado. Isto porque a conta "DÉFICIT TÉCNICO AJUSTADO A EQUACIONAR (MÍNIMO)" é resultado da diferença entre "DÉFICIT TÉCNICO ACUMULADO" e "LIMITE DE DÉFICIT NÃO EQUACIONADO".

Por sua vez, o valor do Déficit Técnico Acumulado também é originado a partir de cálculos com os saldos das contas "Déficit Técnico Acumulado", (+/-) Ajuste de Precificação e Resultados a Realizar. **Essas informações têm periodicidade anual, isto é, uma vez preenchidas no fechamento do exercício, mantém-se as para os meses subsequentes até o fechamento do próximo exercício.**

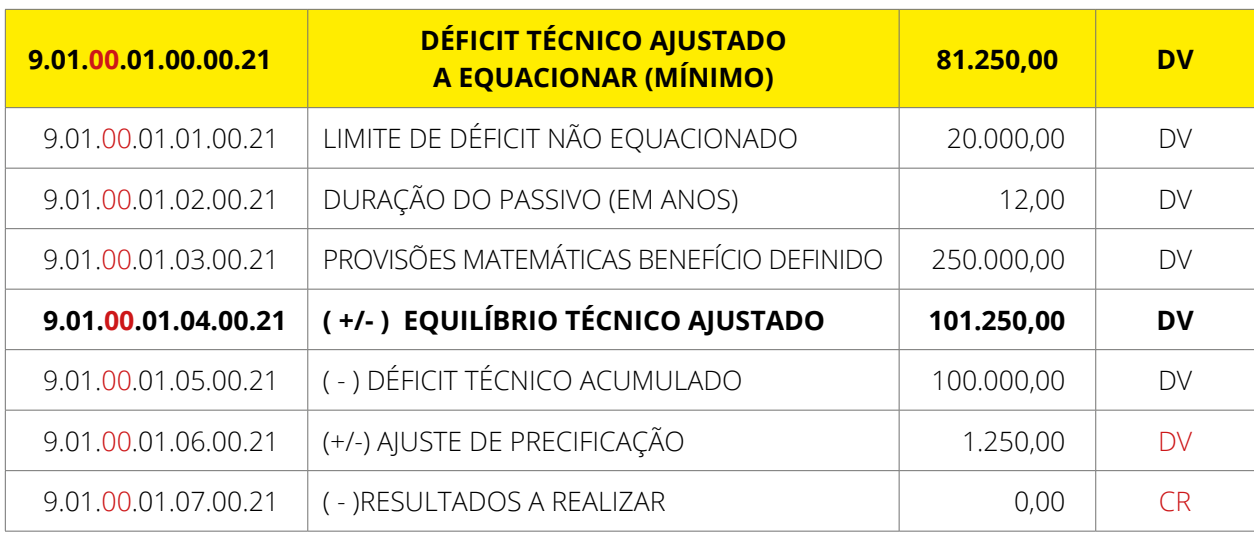

Por exemplo, um plano sem gerenciamento por submassa registrou, no balancete de dez/2021, um déficit técnico acumulado que ultrapassa o limite, logo seu lançamento será:

Outro exemplo, um plano sem gerenciamento por submassa registrou, no balancete de dez/2021, um déficit técnico acumulado que não ultrapassa o limite, logo seu lançamento será:

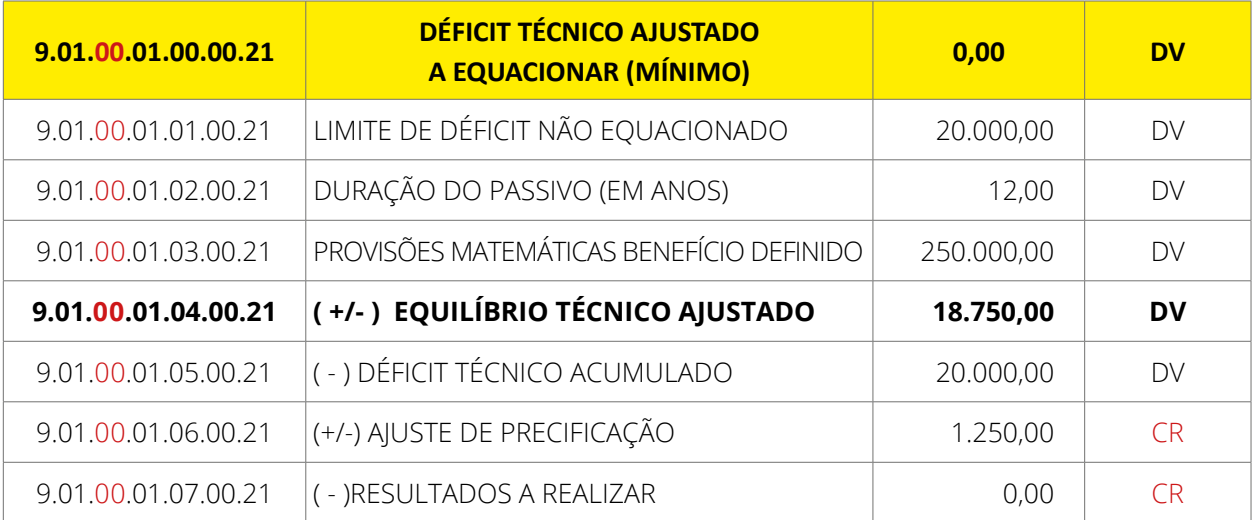

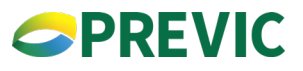

A 2ª parte ou seção refere-se aos déficits que já possuem plano de equacionamento implementado, isto é, já estão sendo equacionados. A seção é denominada de "DÉFICIT EQUACIONADO" e nela há separação entre os déficits equacionados registrados no ativo e passivo, conforme se segue:

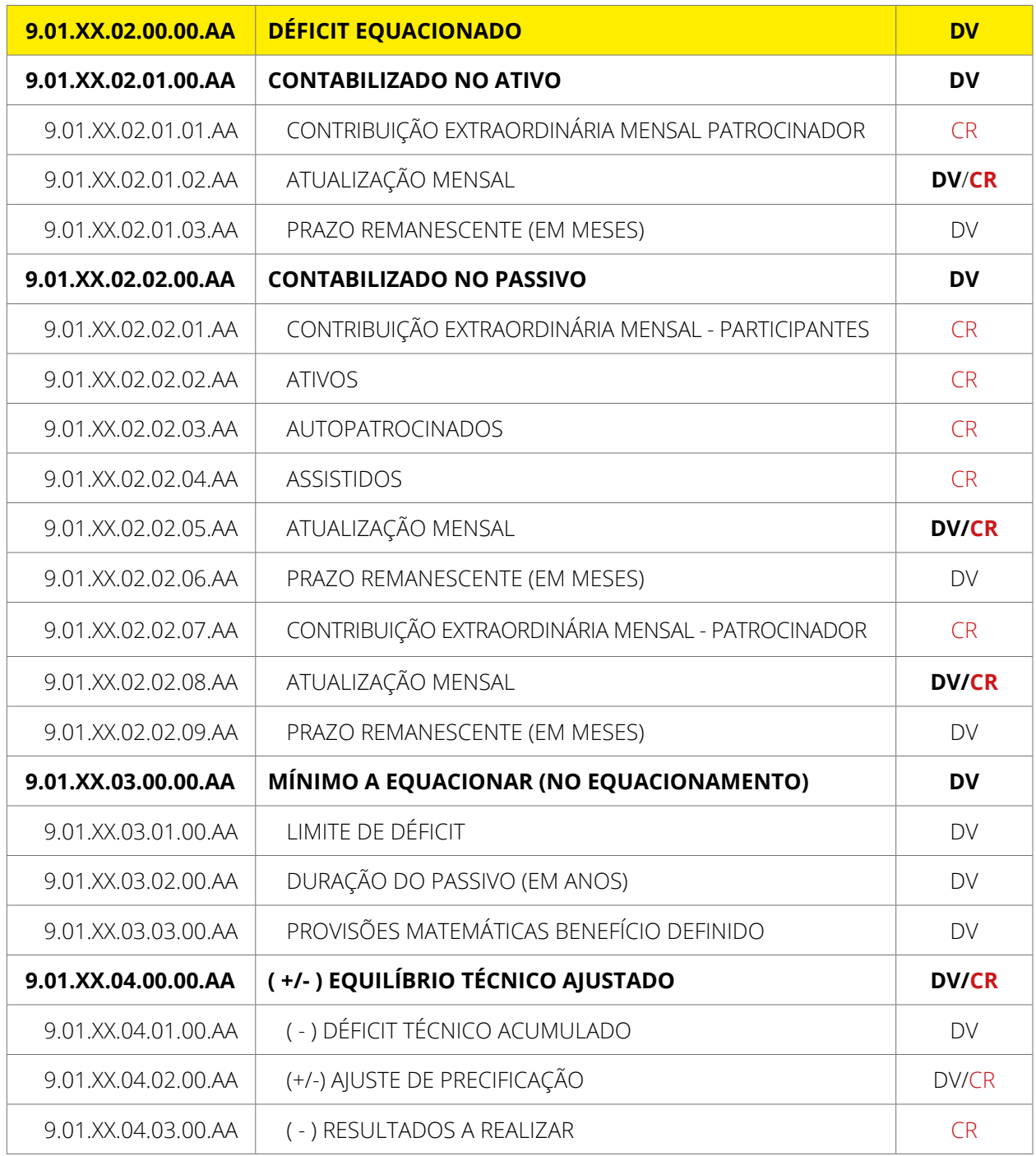

Para o preenchimento desta segunda seção pode-se tomar como exemplo um Plano de Benefícios sem gerenciamento de submassas que apurou déficit técnico ajustado em 2021 acima do limite de déficit, teve seu plano de equacionamento elaborado e aprovado em 2022, com respectivo registro em provisões matemáticas a constituir e/ou déficit técnico contratado em dezembro de 2022. Neste caso, os dois últimos dígitos das

contas de déficit equacionado será **21** (ano da apuração do déficit em que serviu para o plano de equacionamento).

O grupo "9.01.XX.02.00.00.AA - DÉFICIT EQUACIONADO" deve ser preenchido tantas vezes quanto forem os déficits em equacionamento, por exercício, utilizando-se os dois últimos dígitos (AA) para segregar e discriminar o déficit técnico apurado no exercício cuja informação se refere. Conforme exemplos abaixo:

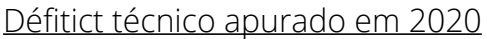

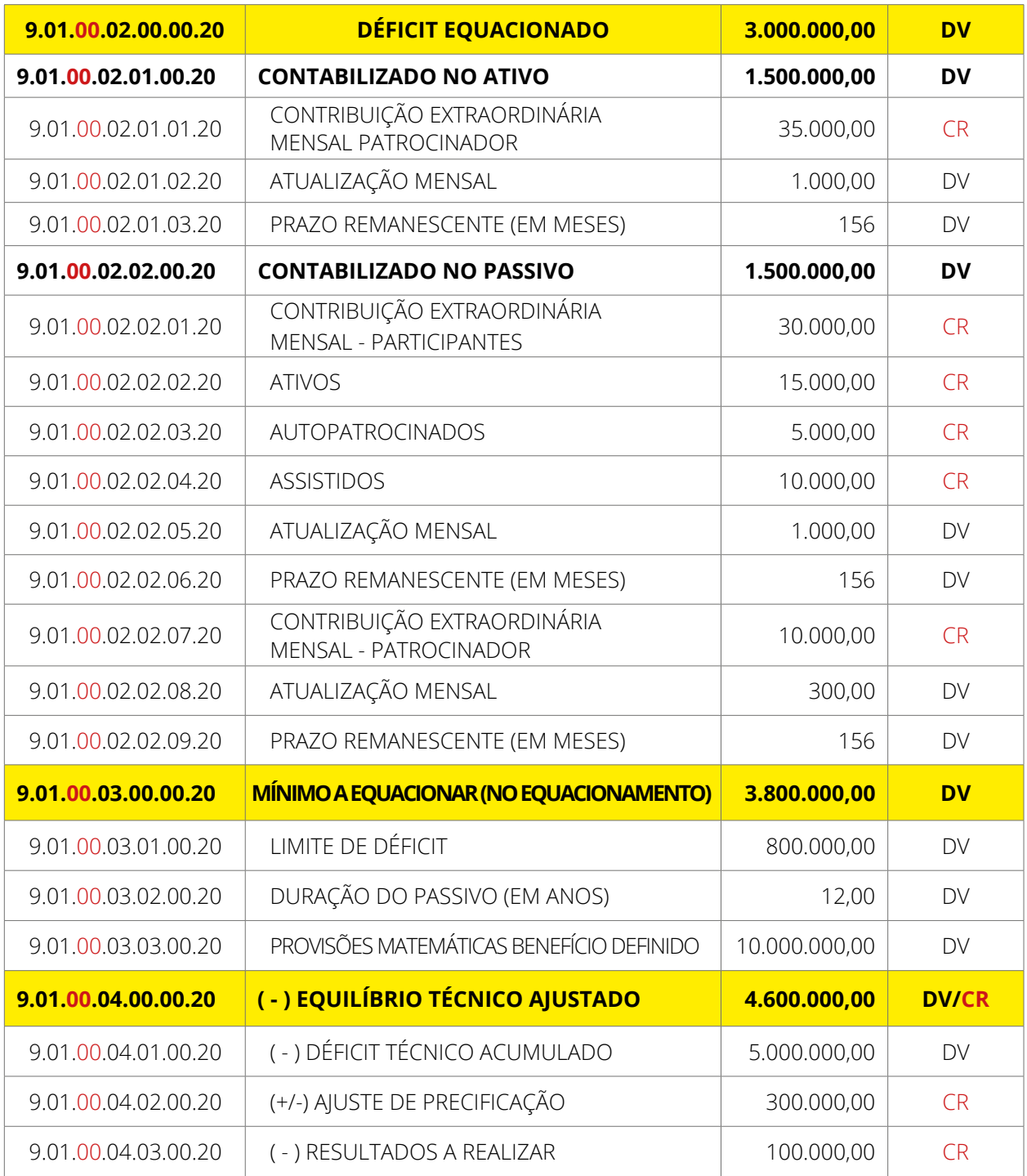

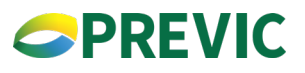

#### Défitict técnico apurado em 2018

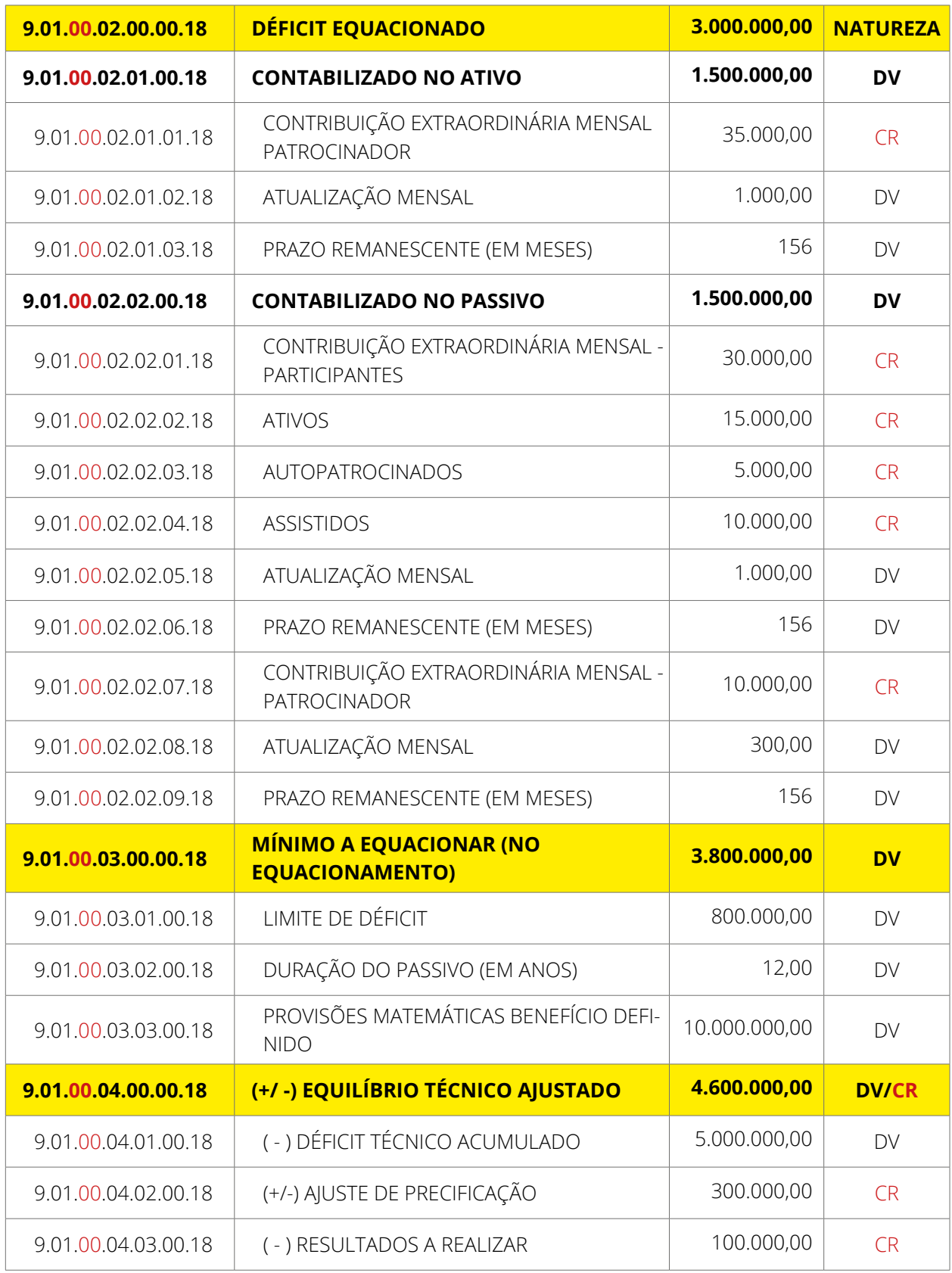

Caso o plano adote gerenciamento por submassas, as informações do déficit equacionado devem se referir aos da submassas, utilizando os dois dígitos do terceiro grupo (XX) para identificar a submassas.

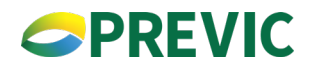

#### <span id="page-33-0"></span>**6.1.2. Preenchimento e regras de Negócios relativo aos déficits**

Somente deverão enviar as informações relativas ao grupo 9.01, os planos de benefícios que possuem saldo final em dezembro do ano anterior em uma das contas: 1.02.01.01.04.03.00 - DÉFICIT TÉCNICO CONTRATADO; 2.03.01.01.03.02.00 - (-) EQUACIONAMENTO DE DÉFICIT A INTEGRALIZAR; 2.03.01.02.01.02.00 - (-) DÉFICIT TÉCNICO ACUMULADO; 2.03.01.02.02.00.00 - RESULTADOS A REALIZAR e 2.03.01.01.03.03.00 (+/-) POR AJUSTES DAS CONTRIBUIÇÕES EXTRAORDINÁRIAS

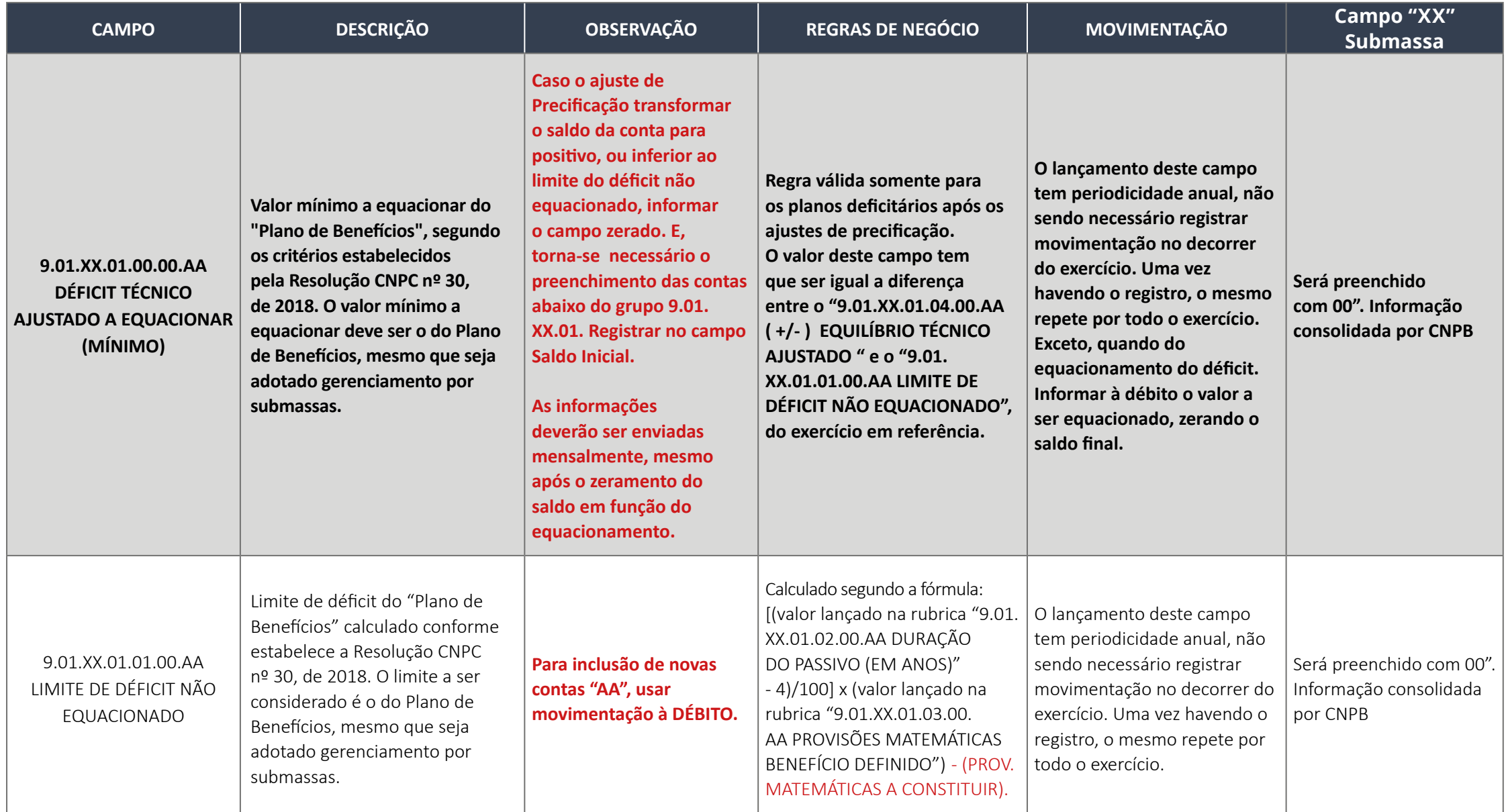

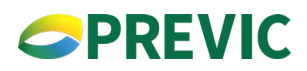

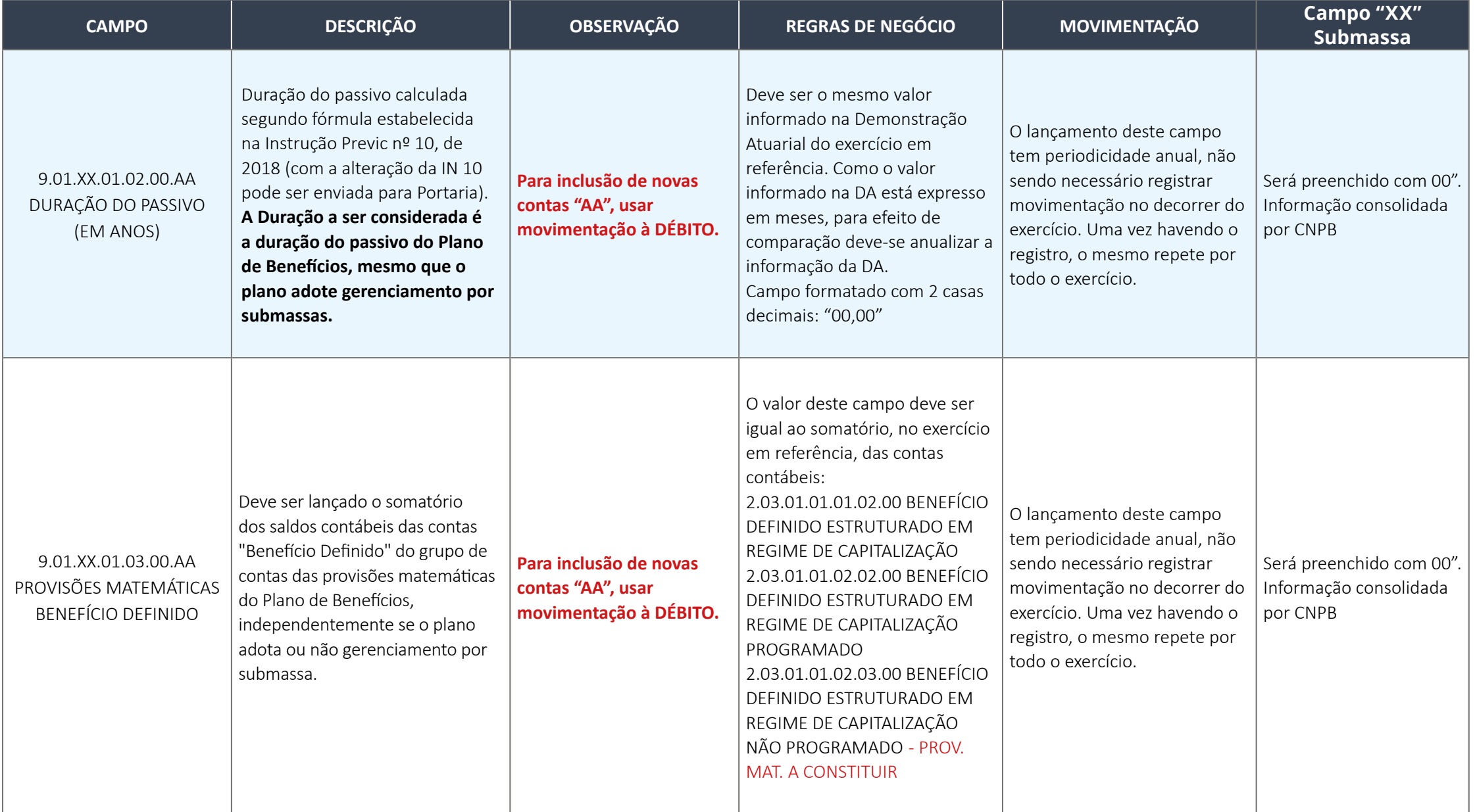

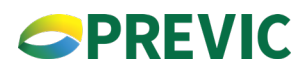

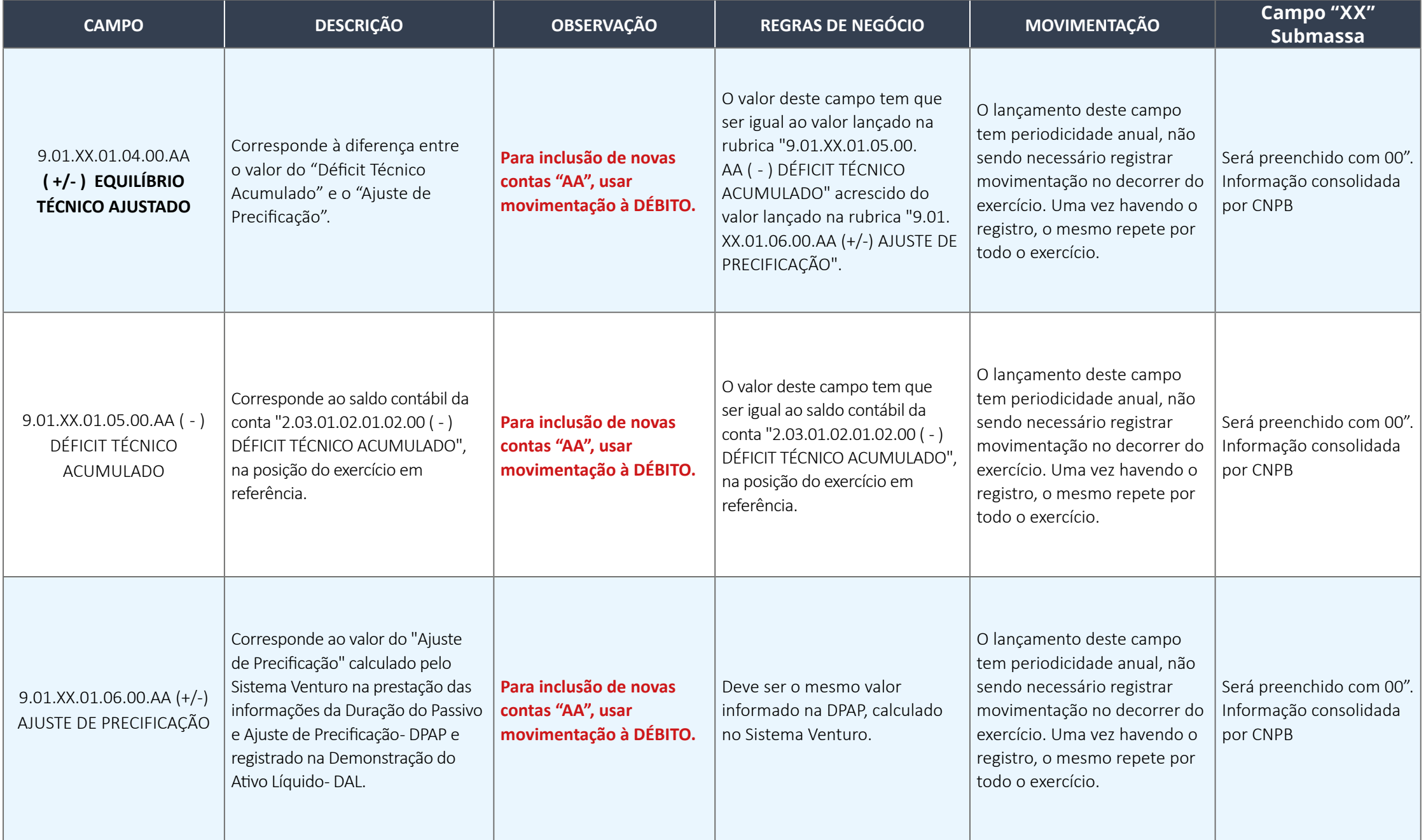

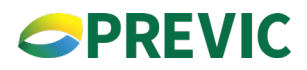

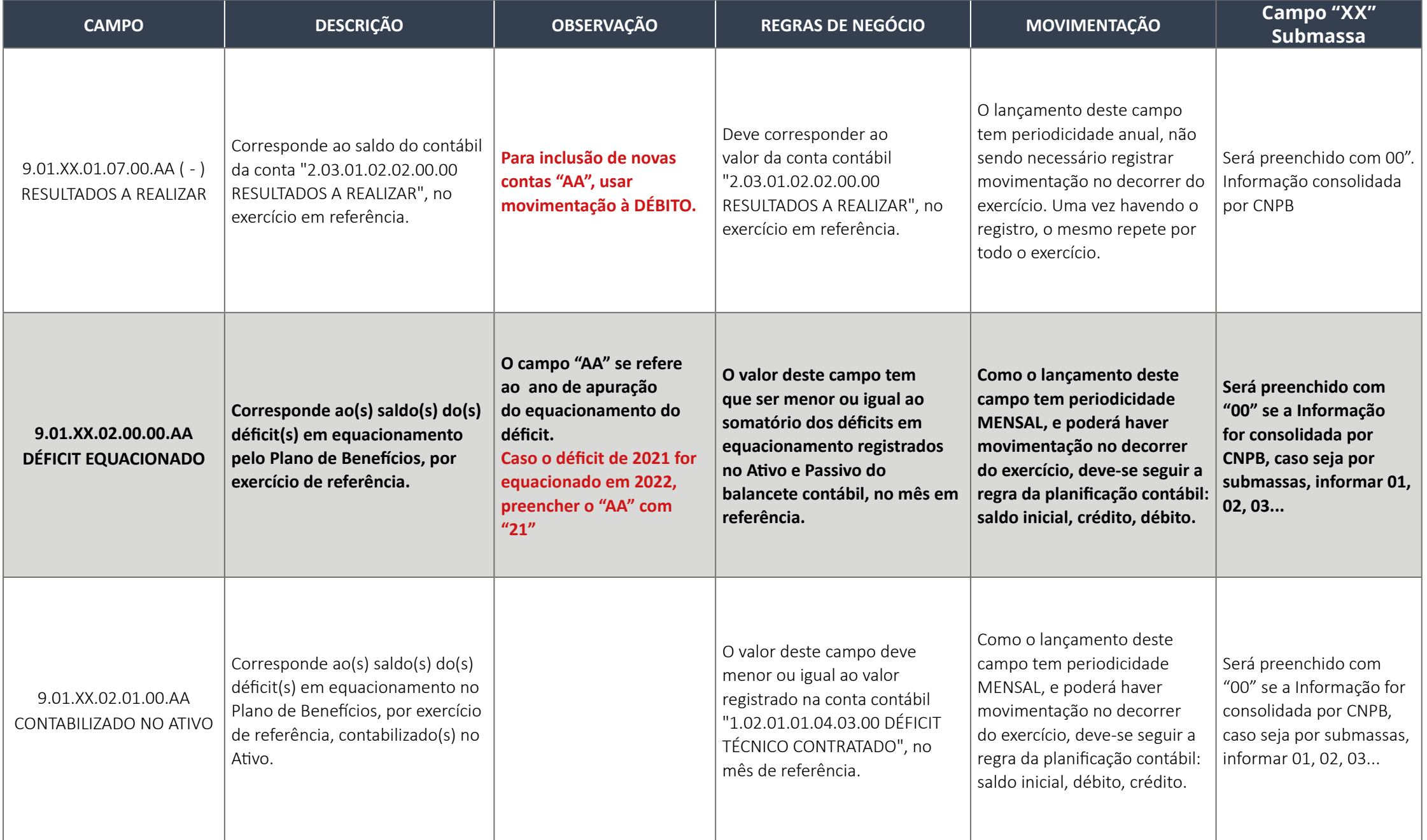

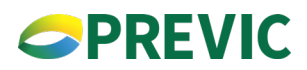

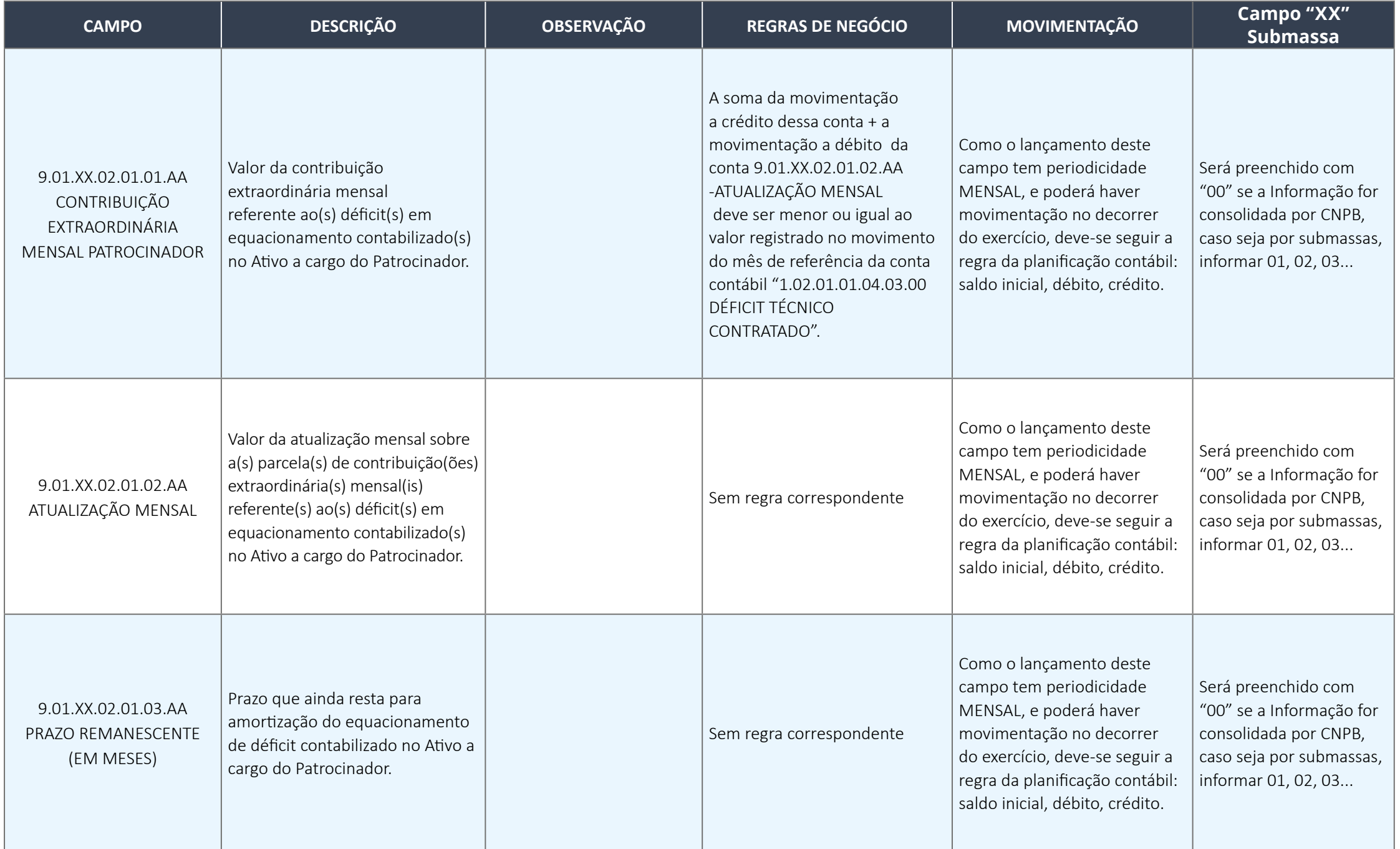

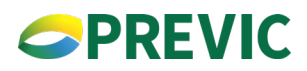

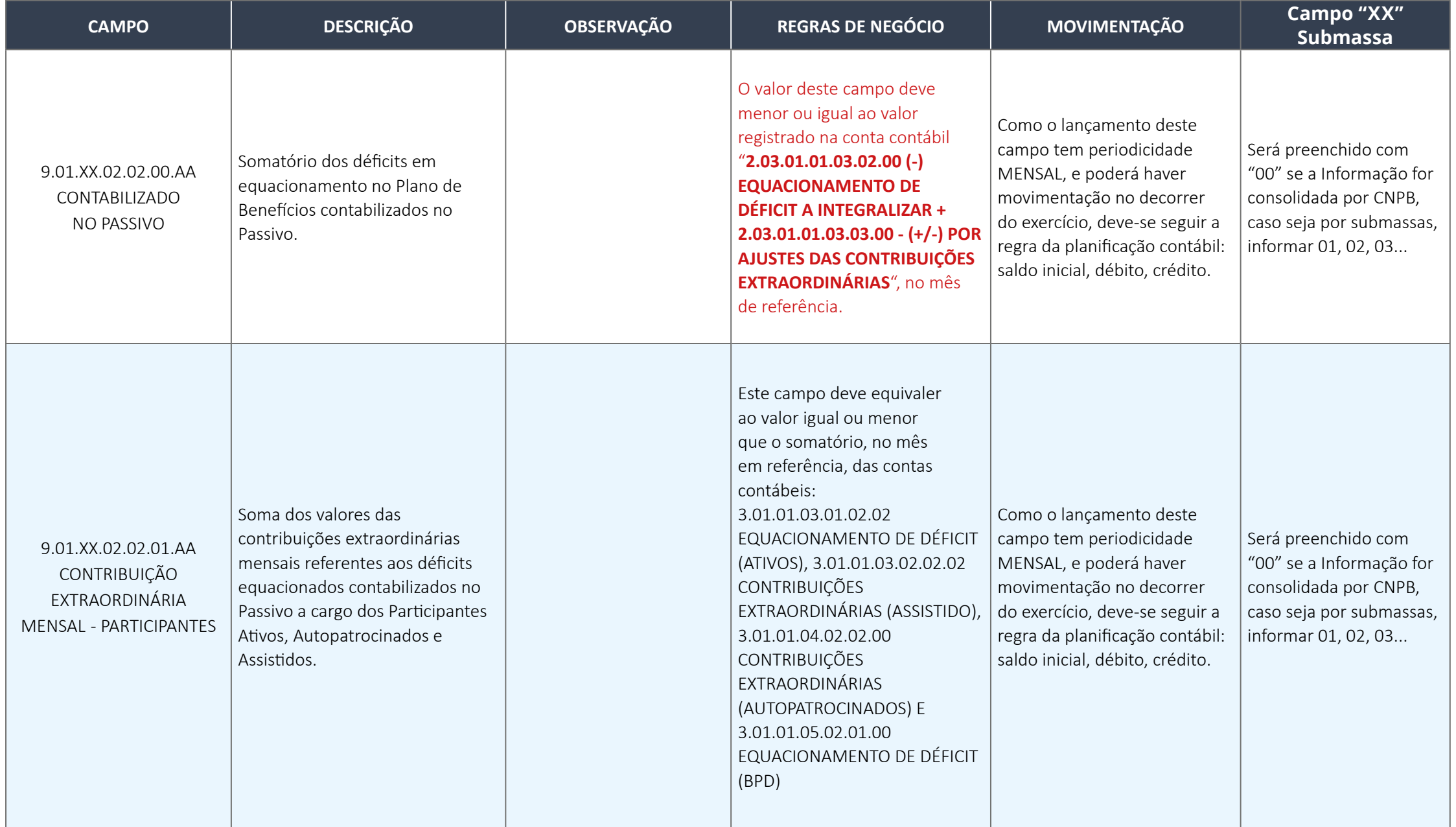

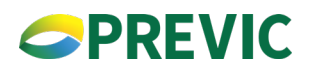

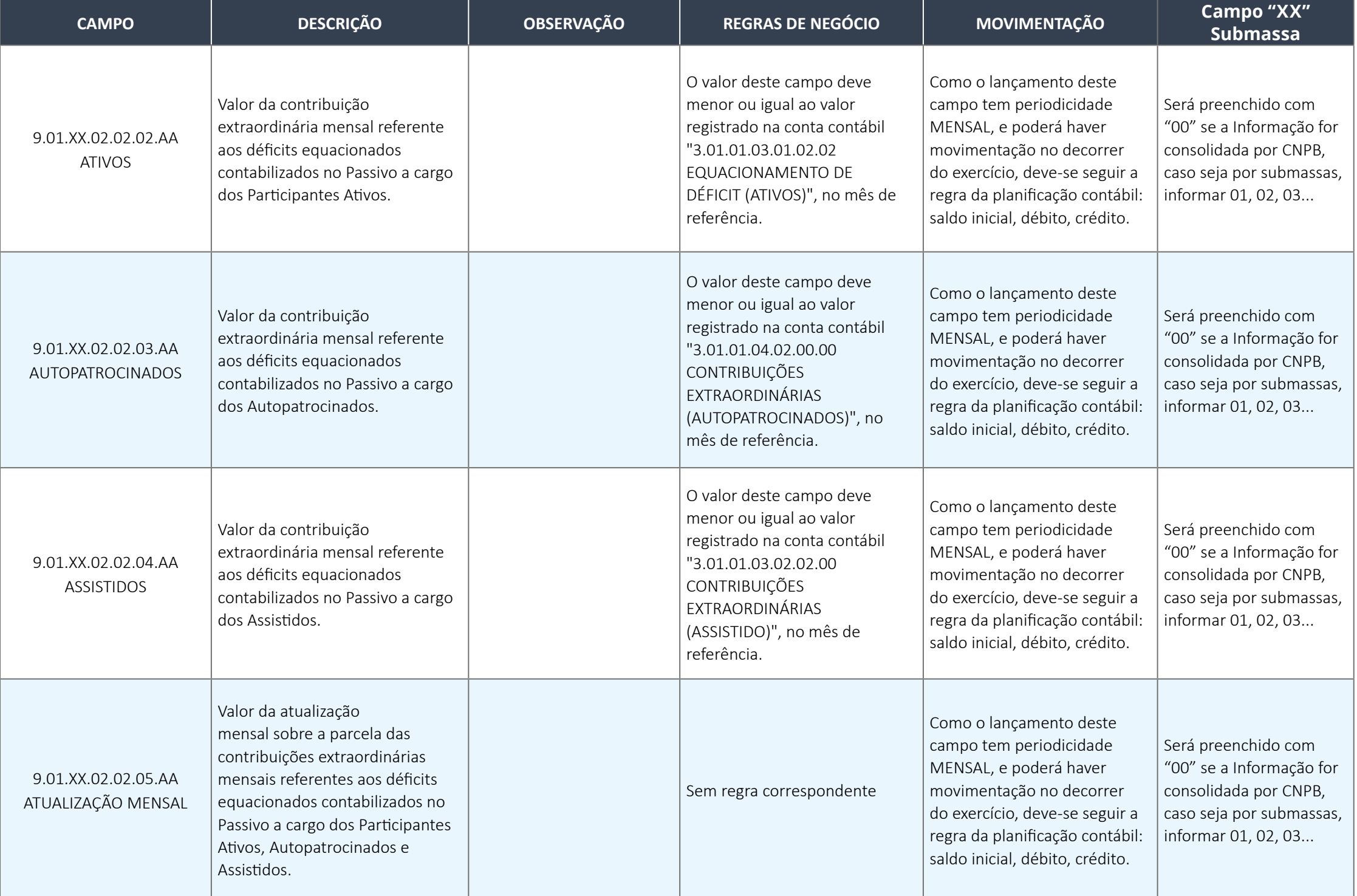

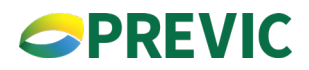

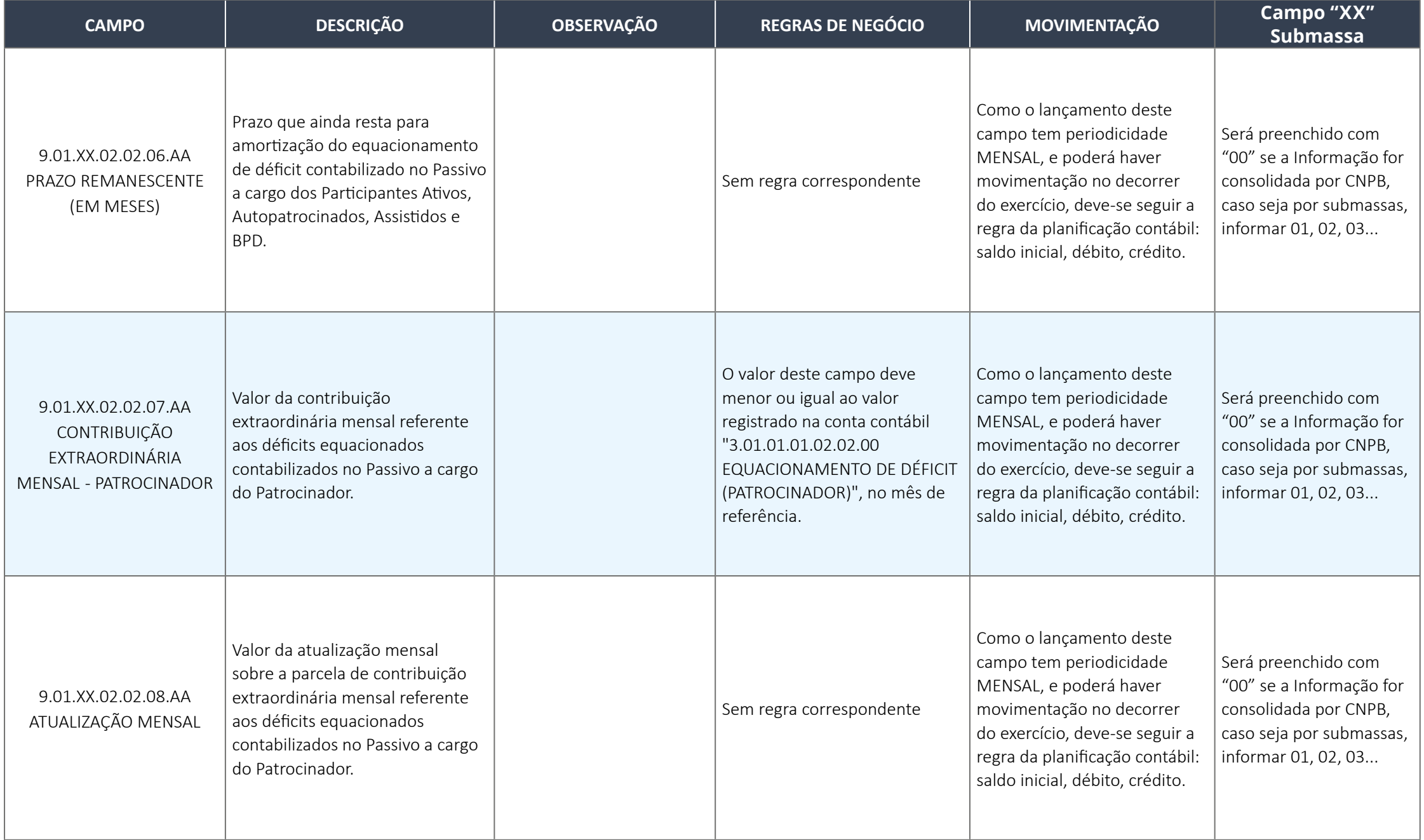

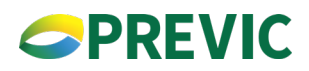

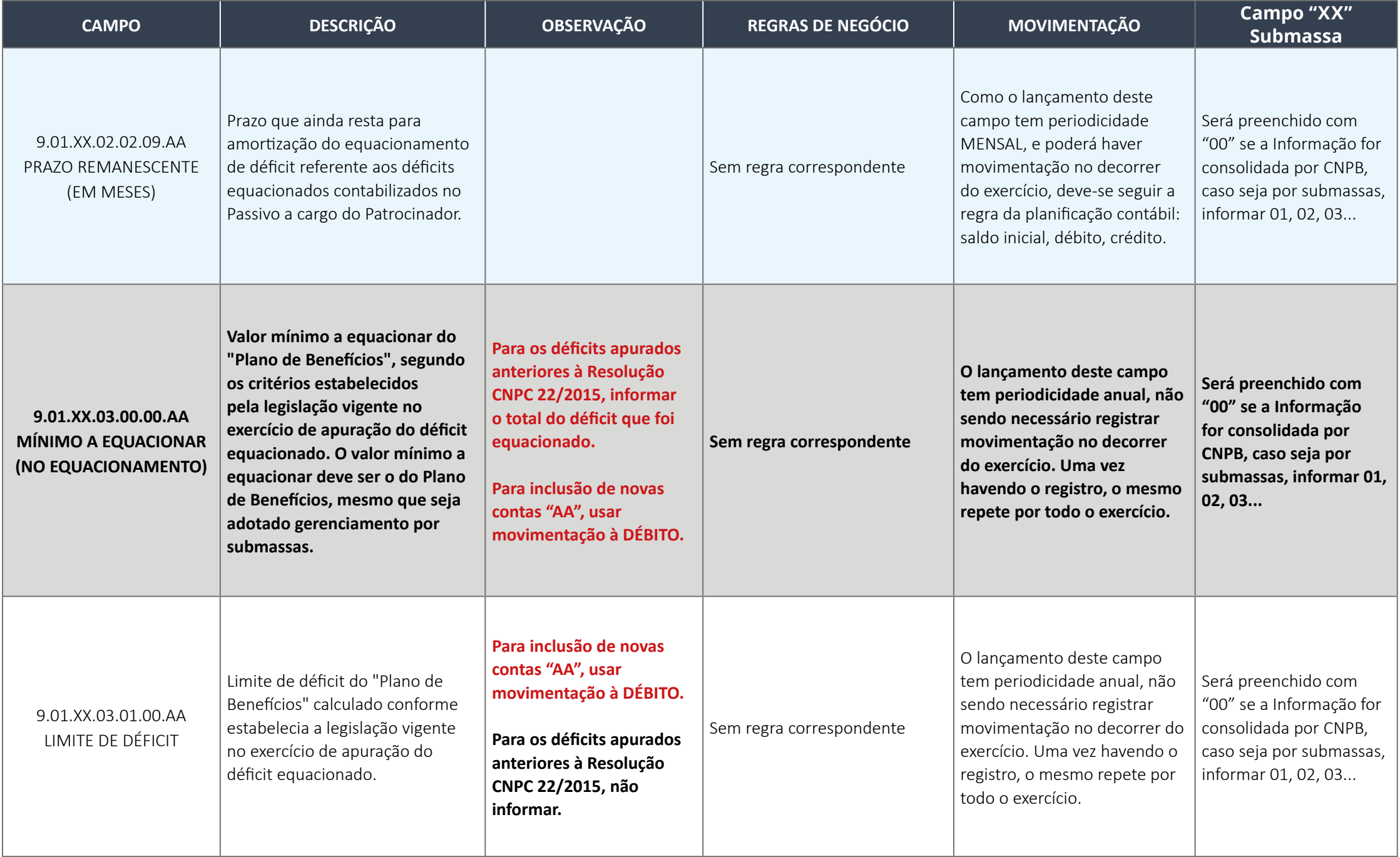

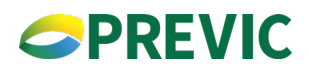

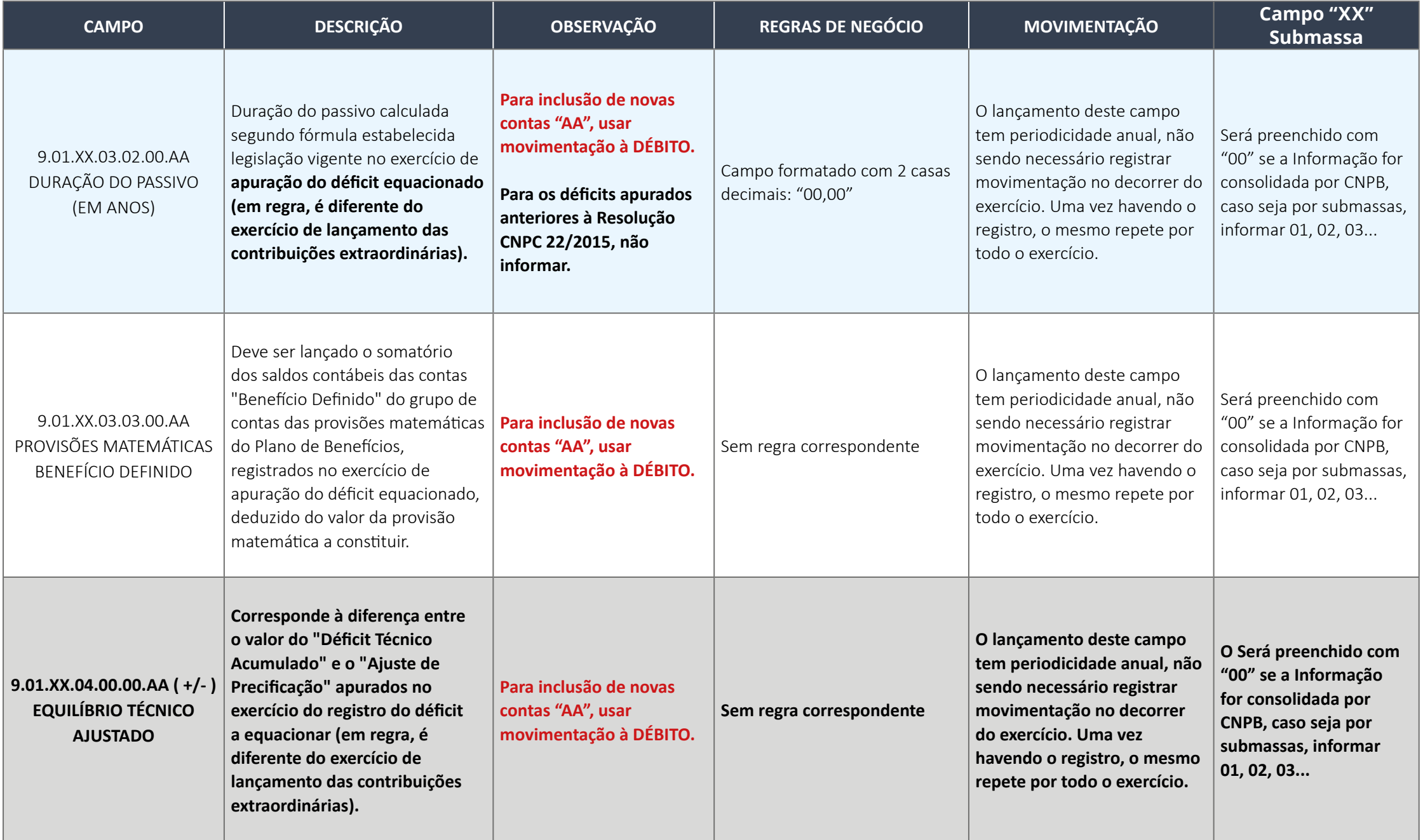

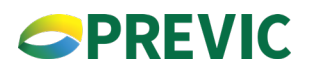

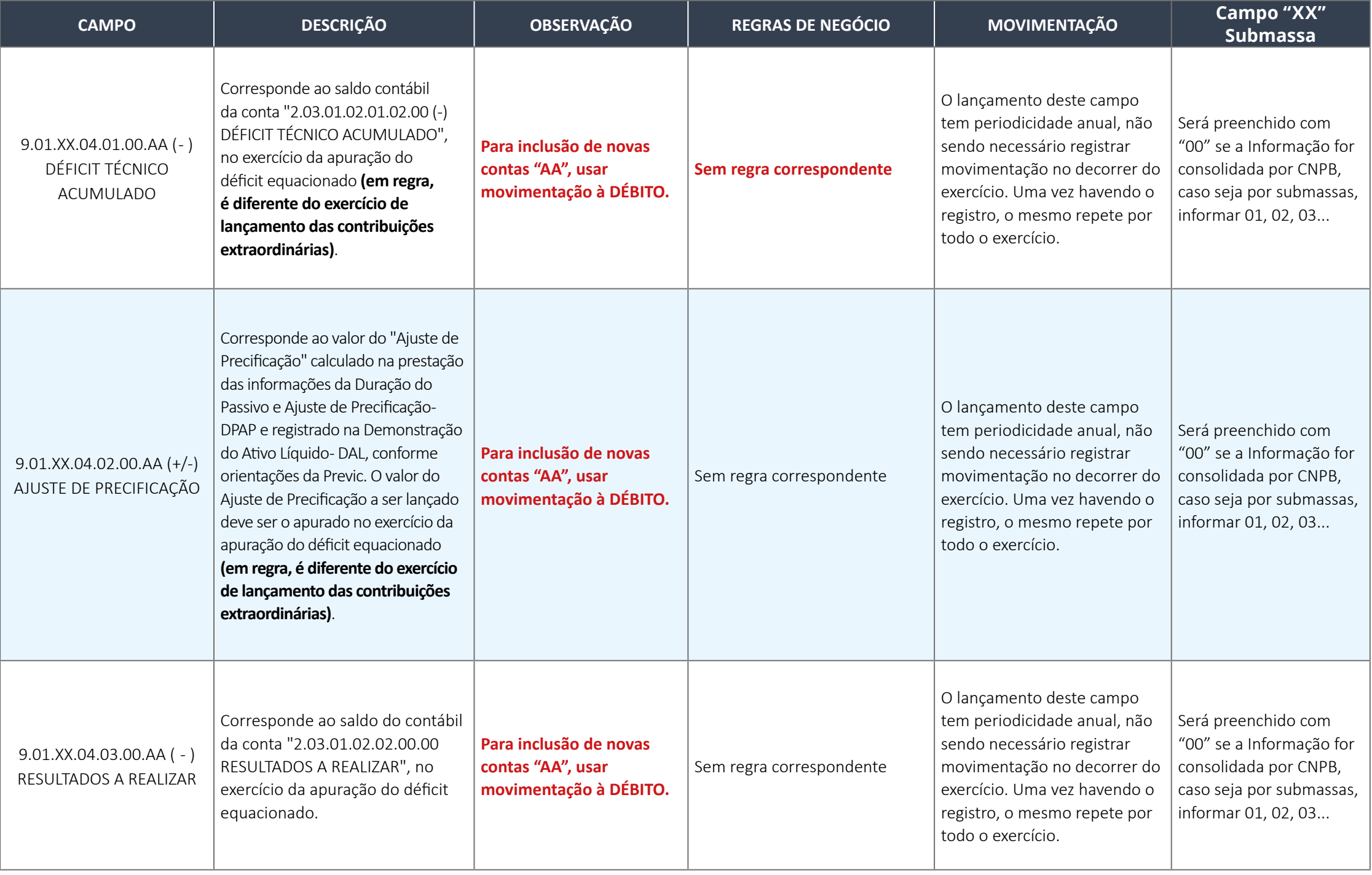

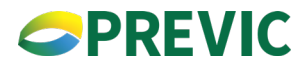

#### <span id="page-44-0"></span>**6.1.3. Procedimento para preenchimento das informações extracontábeis relativos ao final de cada exercício.**

#### **a) para os planos que possuem déficit contábil, porém não precisam ser equacionados:**

Os planos de benefícios, cujos ajustes de precificação transformarem o saldo da conta para positivo, ou inferior ao limite do déficit não equacionado, informar o campo zerado. E, torna-se necessário o preenchimento das contas abaixo do grupo 9.01.XX.01.

As informações relativas aos déficits do ano "AA" devem continuar a ser enviadas.

Para o exercício seguinte terá que ser criado um novo "AA" para registrar as novas informações apuradas e também serem adicionadas ao arquivo. A seguir, apresentamos exemplos de como devem vir as informações relativas ao Plano de benefício 'xxxxxxxxxxx".

Informações do arquivo xml que deverá ser enviado no final do exercício (ex.: 2022).

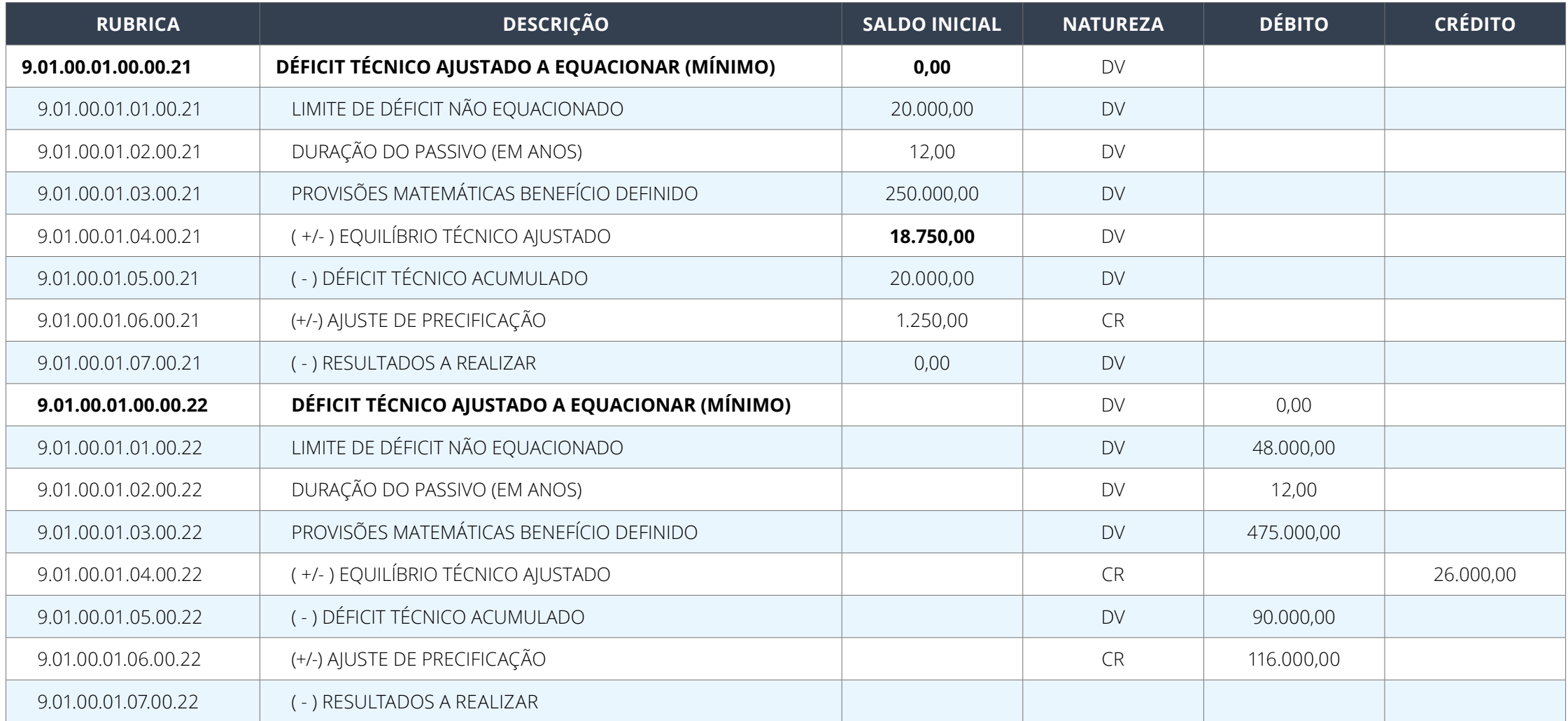

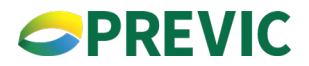

#### **b) para os planos que possuem déficit contábil, e que estão equacionando déficit:**

Os planos de benefícios que estão equacionando déficit devem registrar lançamento à Crédito na conta extracontábil: 9.01.00.01.00.00.AA - DÉFICIT TÉCNICO AJUSTADO A EQUACIONAR (MÍNIMO) de modo a zerar o saldo registrado na conta.

Em seguida deverá ser registrado lançamento à Débito na conta extracontábil: 9.01.00.02.00.00.AA - DÉFICIT EQUACIONADO, informando o valor equacionado detalhado em suas respectivas contas analíticas. A seguir, apresentamos exemplos de como devem vir as informações relativas ao Plano de benefício 'xxxxxxxxxxx".

Informações do arquivo xml que deverá ser enviado no final do exercício (ex.: 2022).

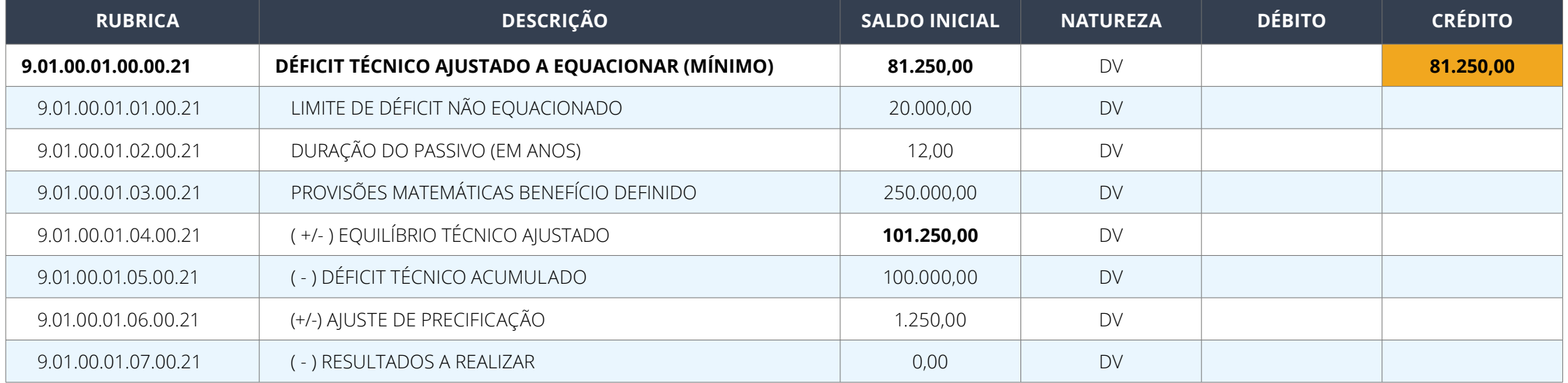

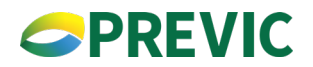

O valor utilizado no exemplo ("AA" = ano 21), à crédito, deverá ser igual ao saldo inicial informado, demonstrando a transição do déficit à equacionar para o grupo do DÉFICIT EQUACIONADO.

Porém, o valor registrado à débito no grupo de Déficit Equacionado será o valor implementado no equacionamento.

Obs.: Manter o ano de apuração do déficit ("AA" = 21) para registro da conta extracontábil.

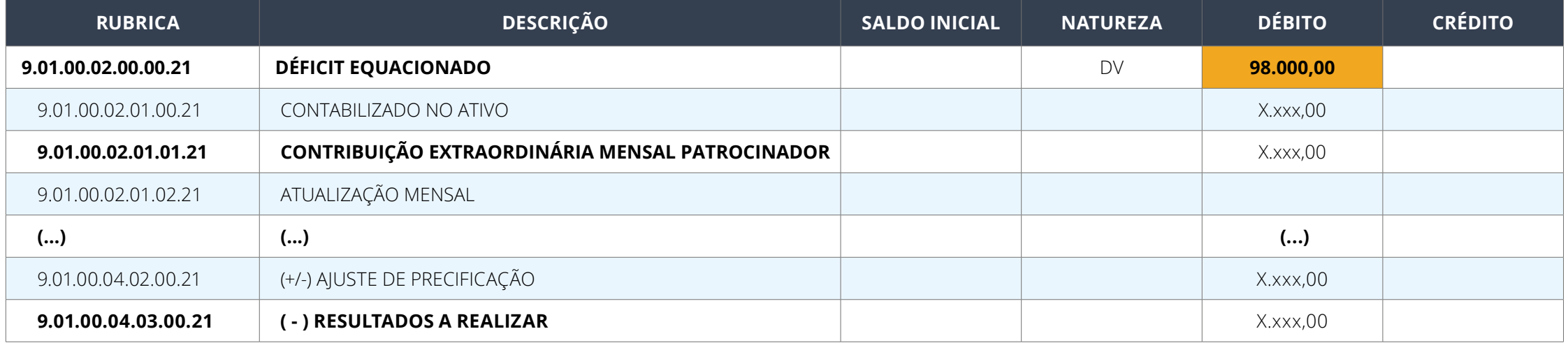

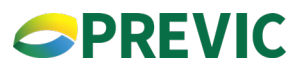

#### <span id="page-47-0"></span>**6.2. Investimentos**

#### **6.2.1. Estrutura de contas referente aos Investimentos**

A nova estrutura extracontábil, responsável por receber informações referentes a carteira dos fundos de investimentos, será composta pelos grupos de rubricas abaixo, com destaque para o detalhamento da rubrica de Investimentos em imóveis que traz dois campos "XX" que serve para identificar os imóveis do plano de benefícios. Para tanto, deve-se utilizar prioritariamente a matrícula do imóvel no campo XX e, caso não haja matrícula, seu CEP, tanto nas subcontas do 9.08.00.00.00.00.00, quanto nas contas 9.99.01.00.00.00.00.XX, 9.99.02.00.00.00.00.XX e 9.99.03.00.00.00.00.XX.

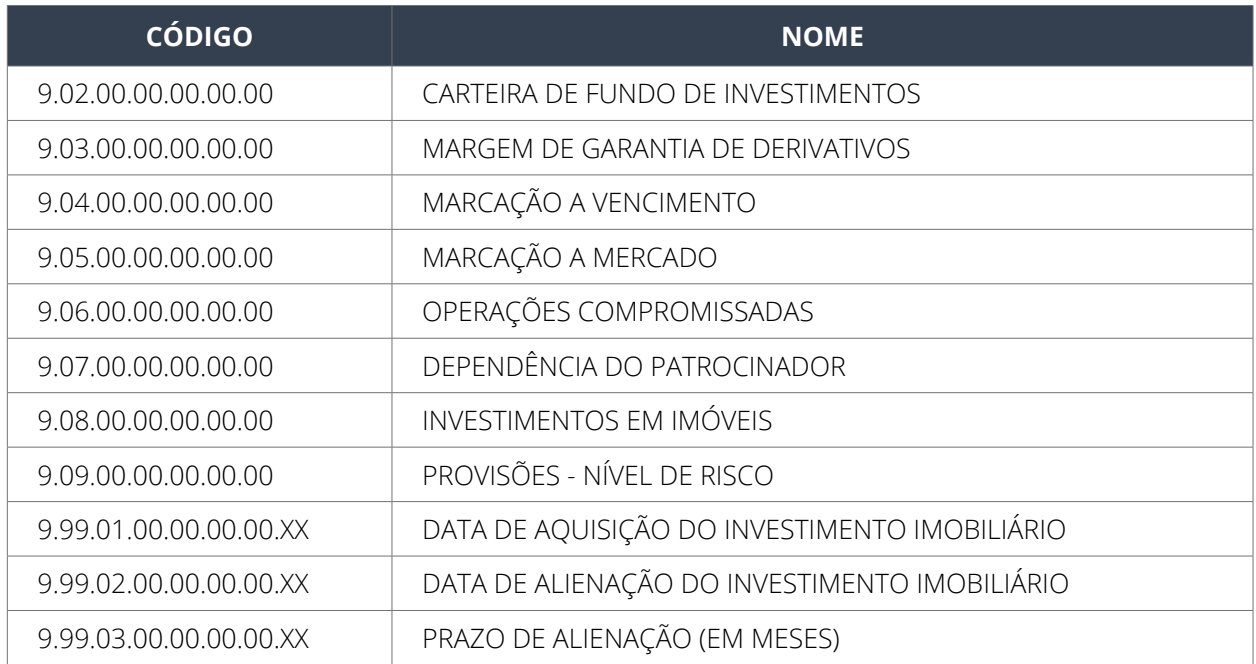

As informações relativas à composição da carteira dos fundos de investimentos passíveis de consolidação, nos termos do art. 32 da Resolução CMN nº 4.661, de 25 de maio de 2018, do Conselho Monetário Nacional, devem ser prestadas no Grupo de "Carteira de Fundos de Investimentos".

Os dados relativos aos investimentos em imóveis do Plano de benefícios devem ser apresentados, **por unidade autônoma**, prioritariamente a matrícula do imóvel no campo XX e, caso não haja matrícula, seu nº do Código de Endereçamento Postal-CEP.

Para cada imóvel dever ser informado o valor de sua avaliação, bem como, data de aquisição, data de alienação e no caso de alienação a prazo a quantidade de meses faltantes para amortização.

Os imóveis e terrenos que já tiverem sido alienados em competências anteriores ao exercício de 2022, mas que ainda possuem parcelas a receber, bem como as futuras alienações, devem ser registrados na rubrica: **9.08.06.00.00.00.00.XX - DIREITOS EM ALIENAÇÕES DE IMÓVEIS E TERRENOS**.

As informações relativas aos aluguéis e provisão para perdas dos imóveis devem ser apresentadas de forma consolidada, dessa forma, não há necessidade de informar o campo XX, conforme já definido no plano de contas extracontábil.

Informamos ainda, que os critérios para constituição de provisões para perdas associadas ao risco de crédito dos ativos financeiros pelas Entidades Fechadas de Previdência Complementar constam na INSTRUÇÃO NORMATIVA PREVIC Nº 42, DE 11 OUTUBRO DE 2021.

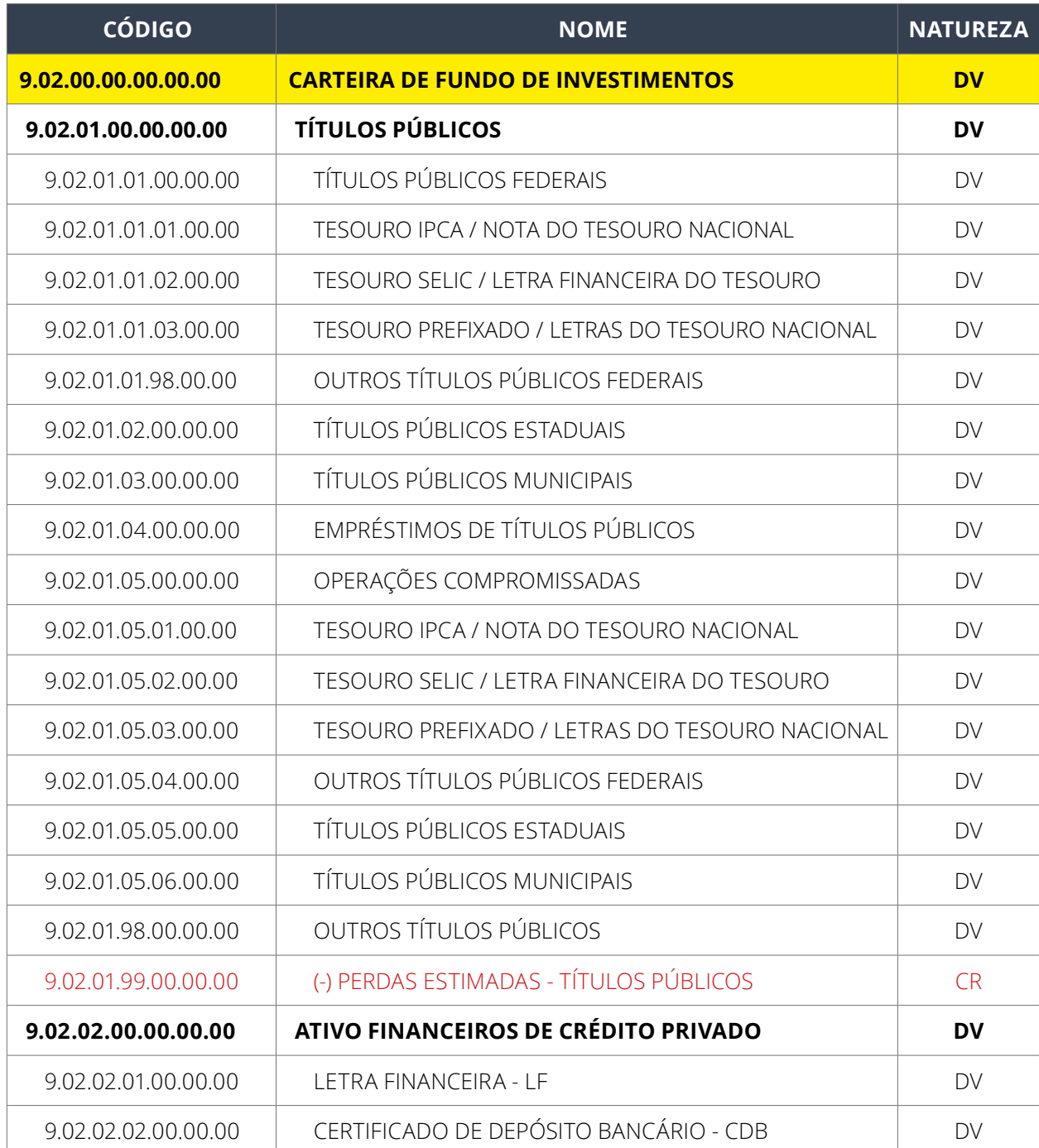

A seguir, relação das contas relativas as informações extracontábeis dos investimentos:

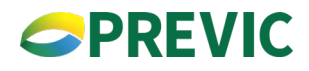

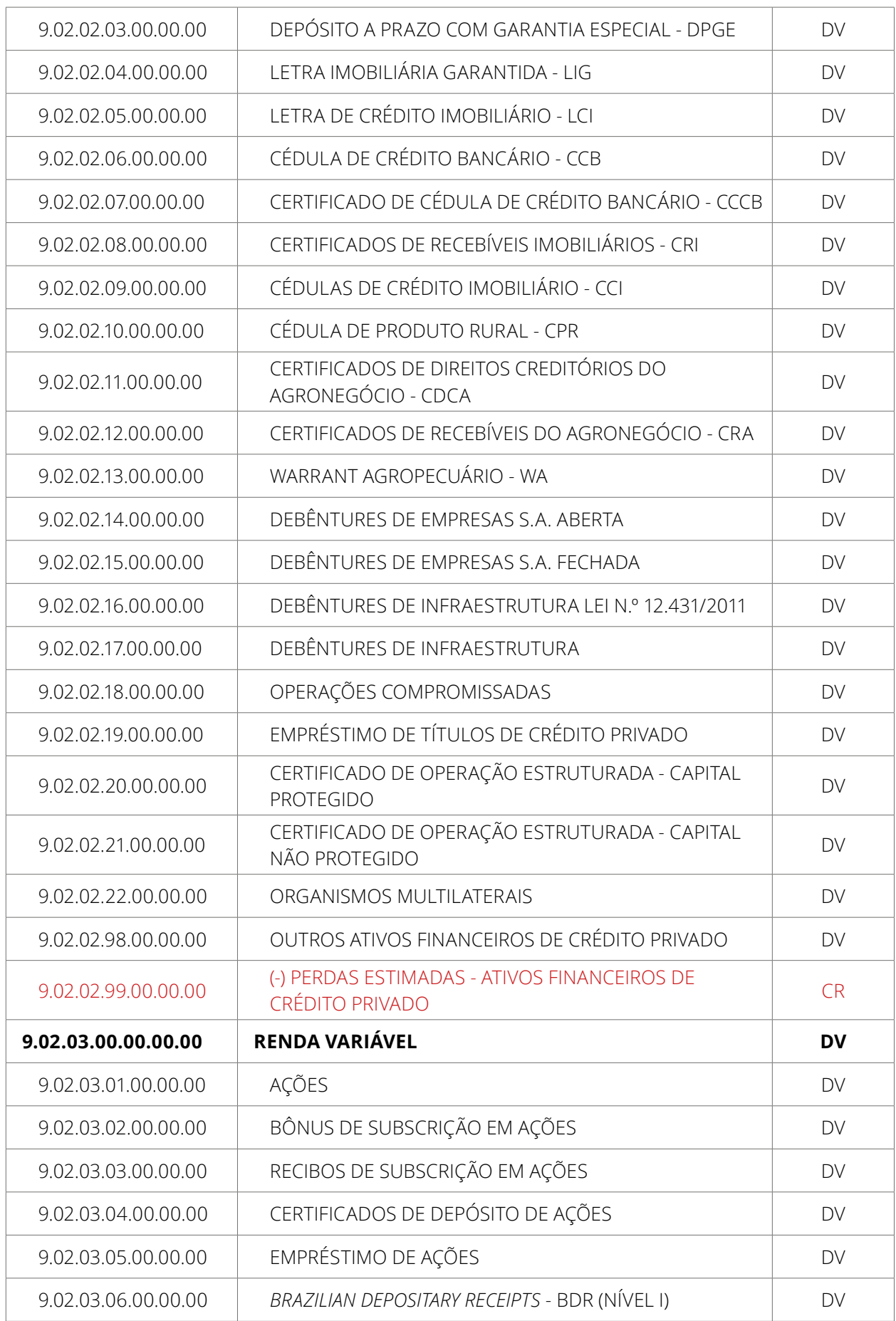

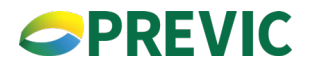

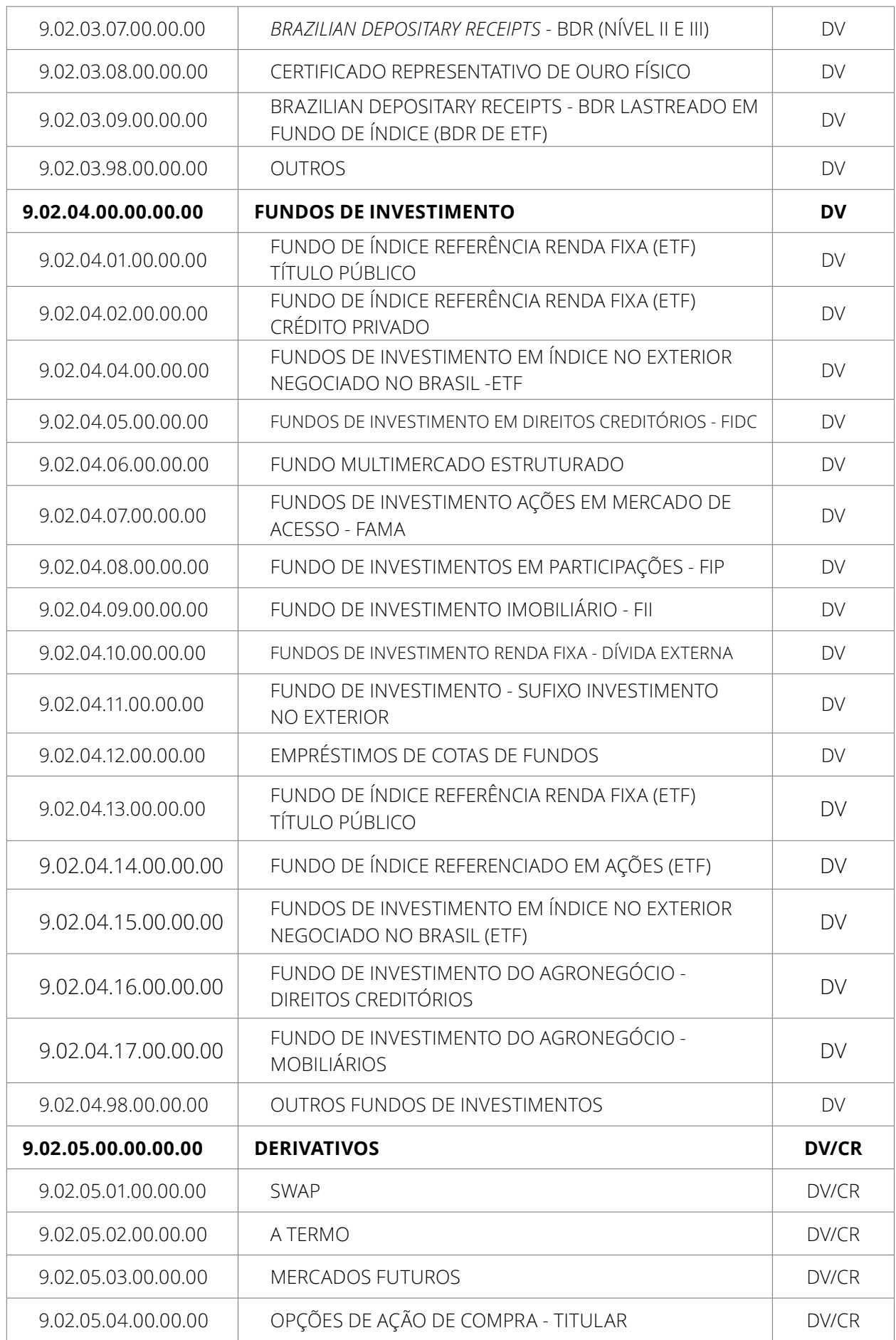

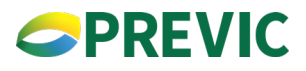

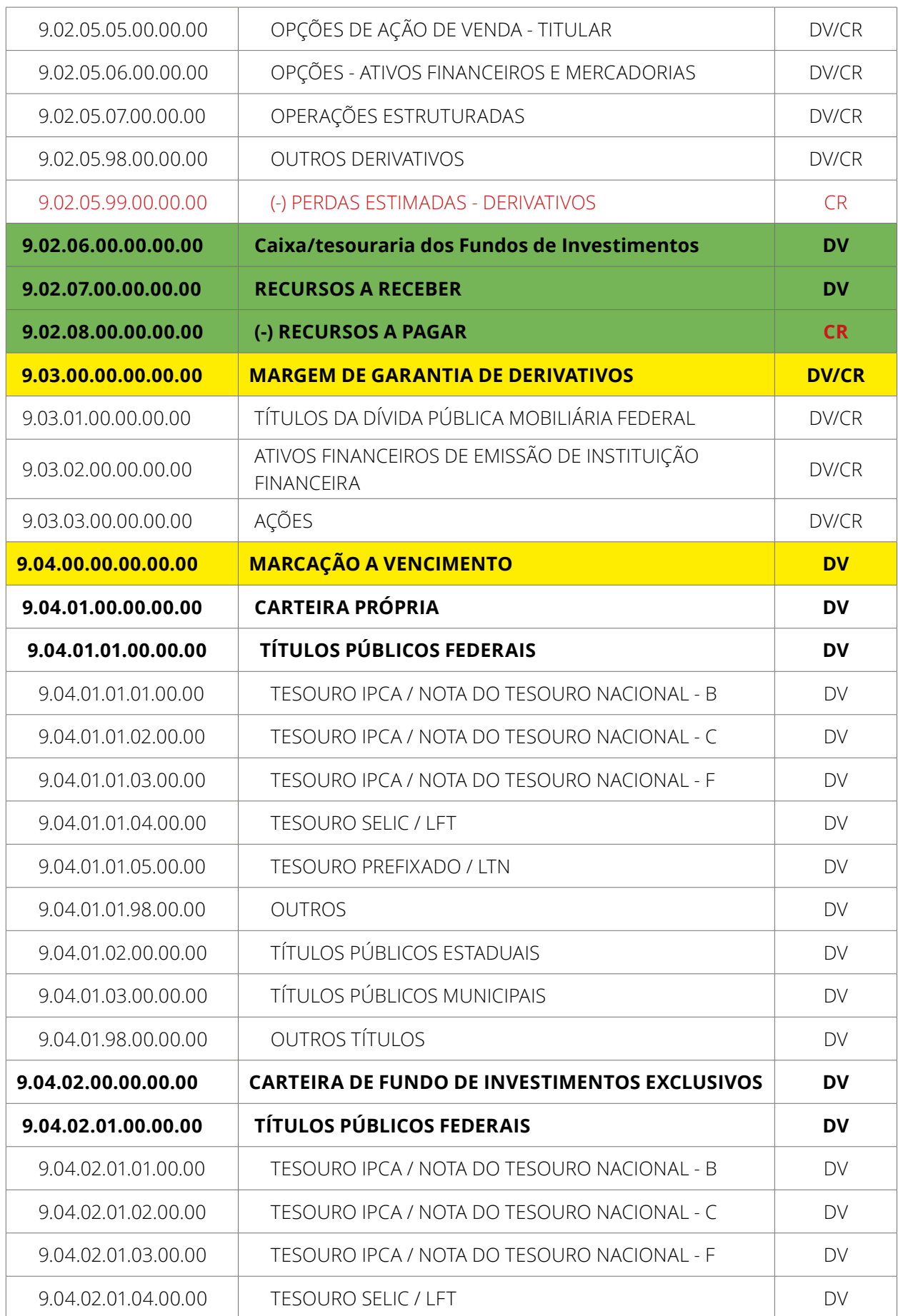

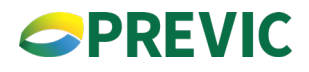

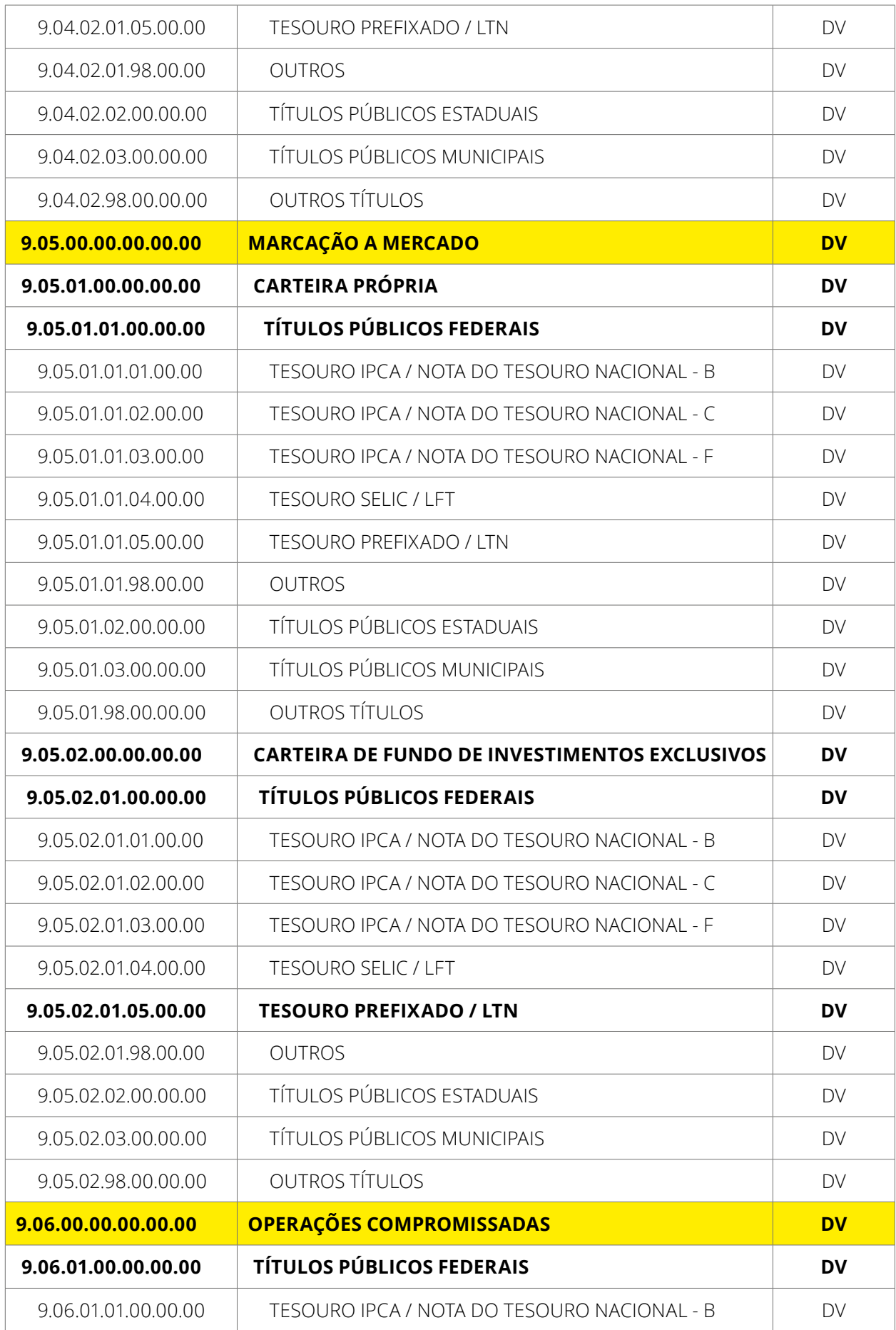

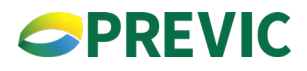

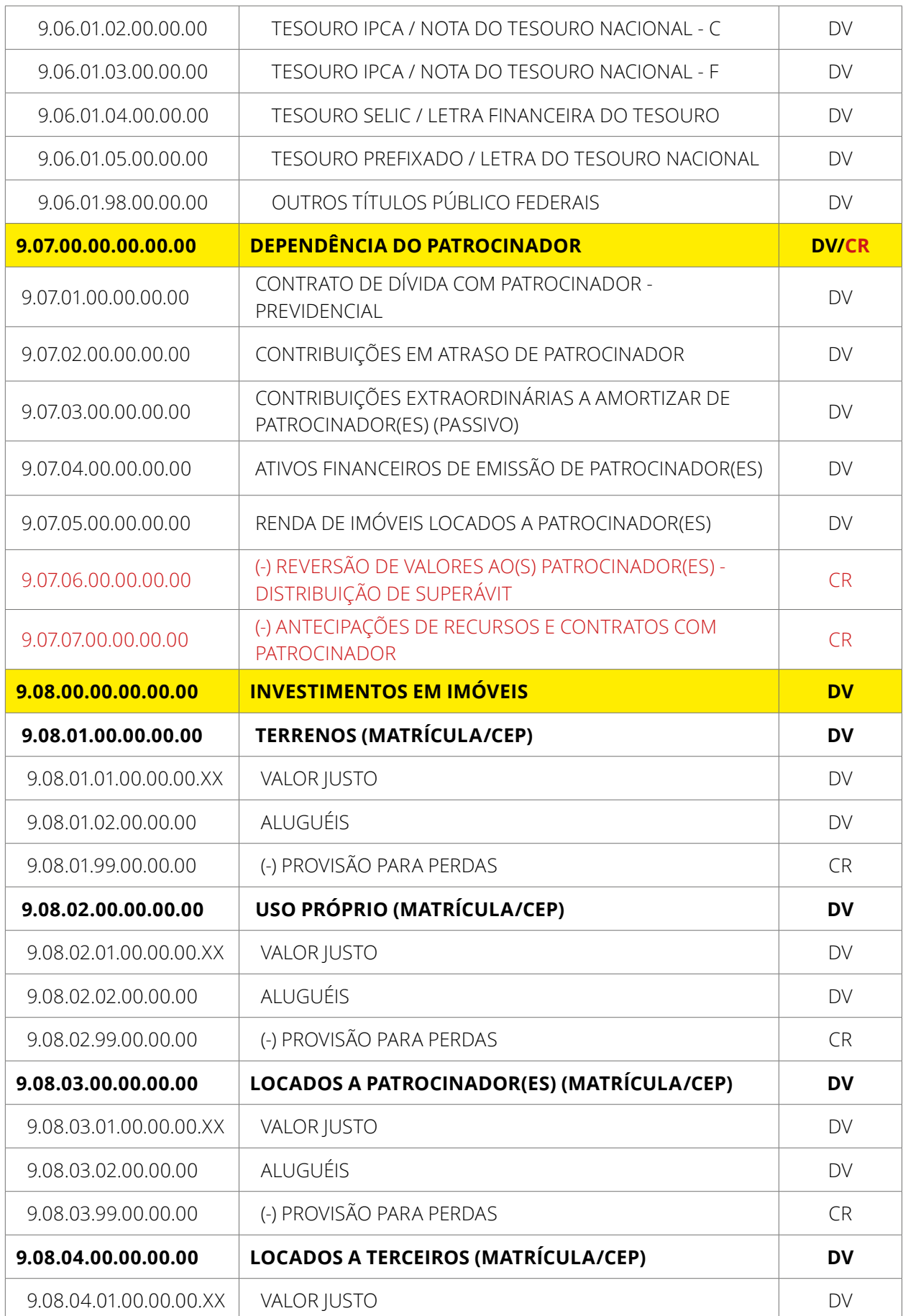

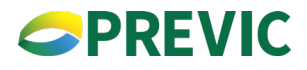

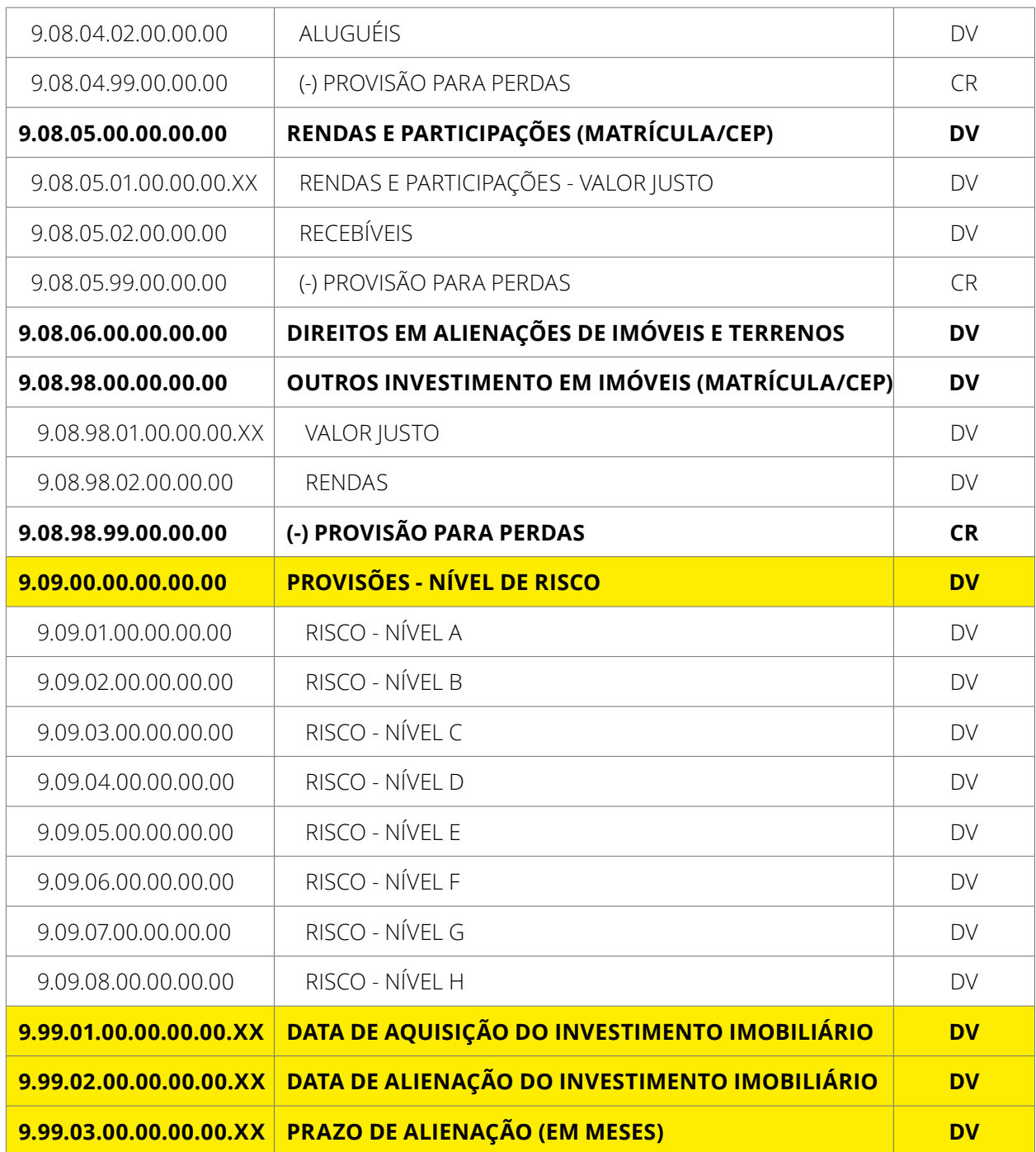

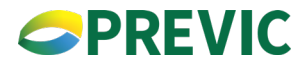

#### <span id="page-55-0"></span>**6.2.2. Preenchimento e regras de Negócios relativas aos investimentos**

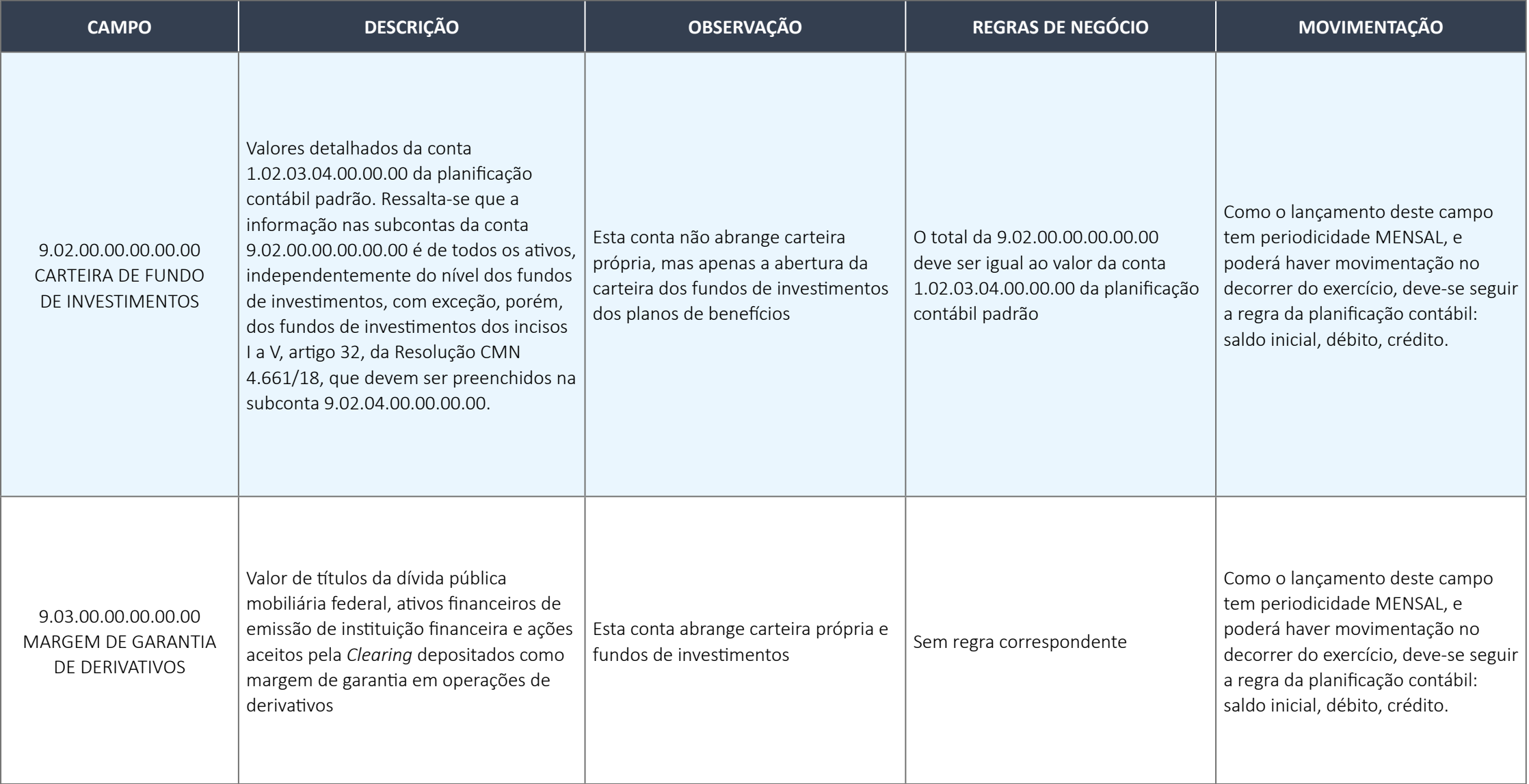

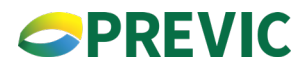

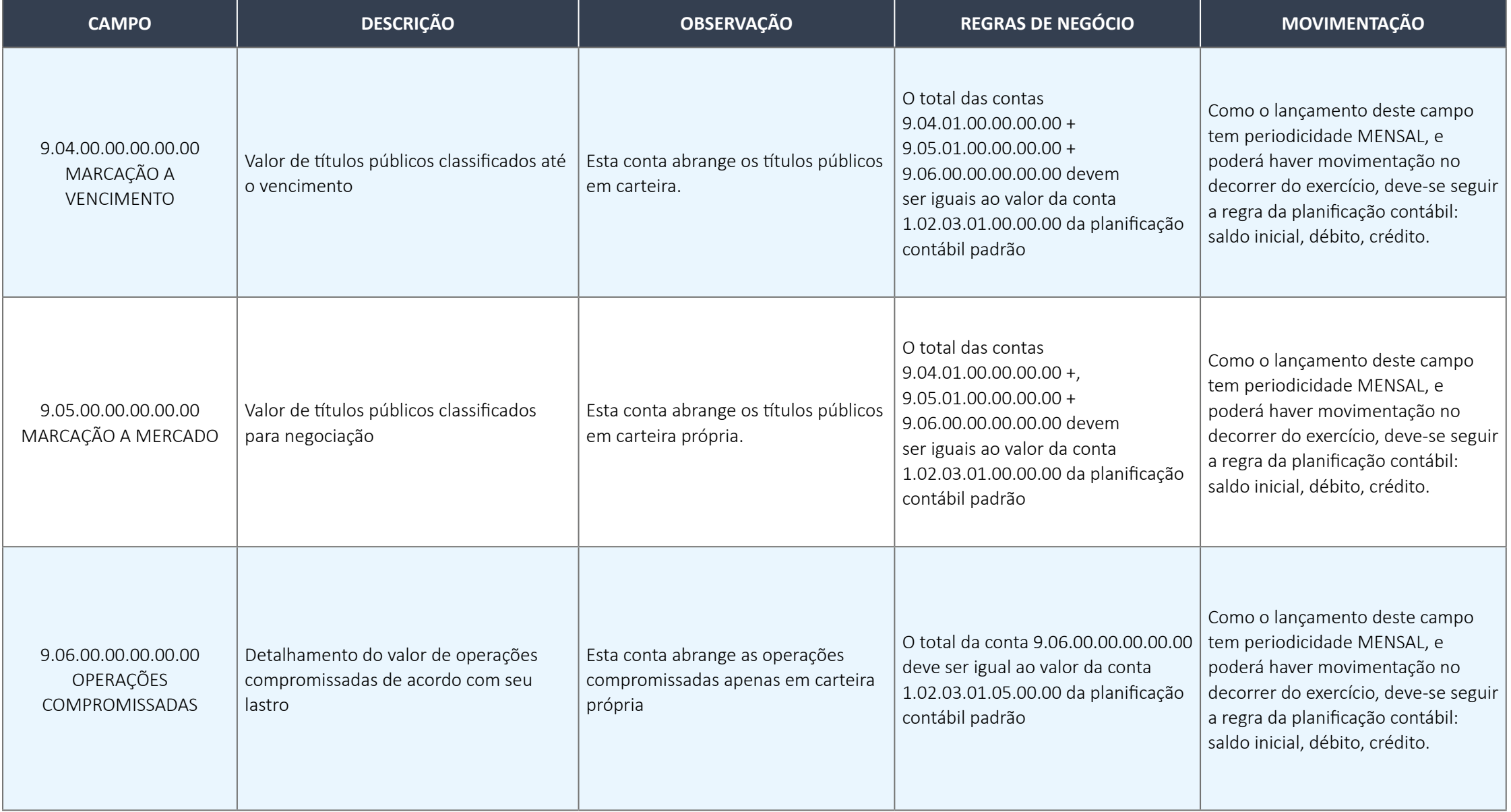

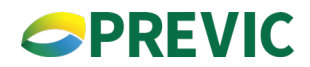

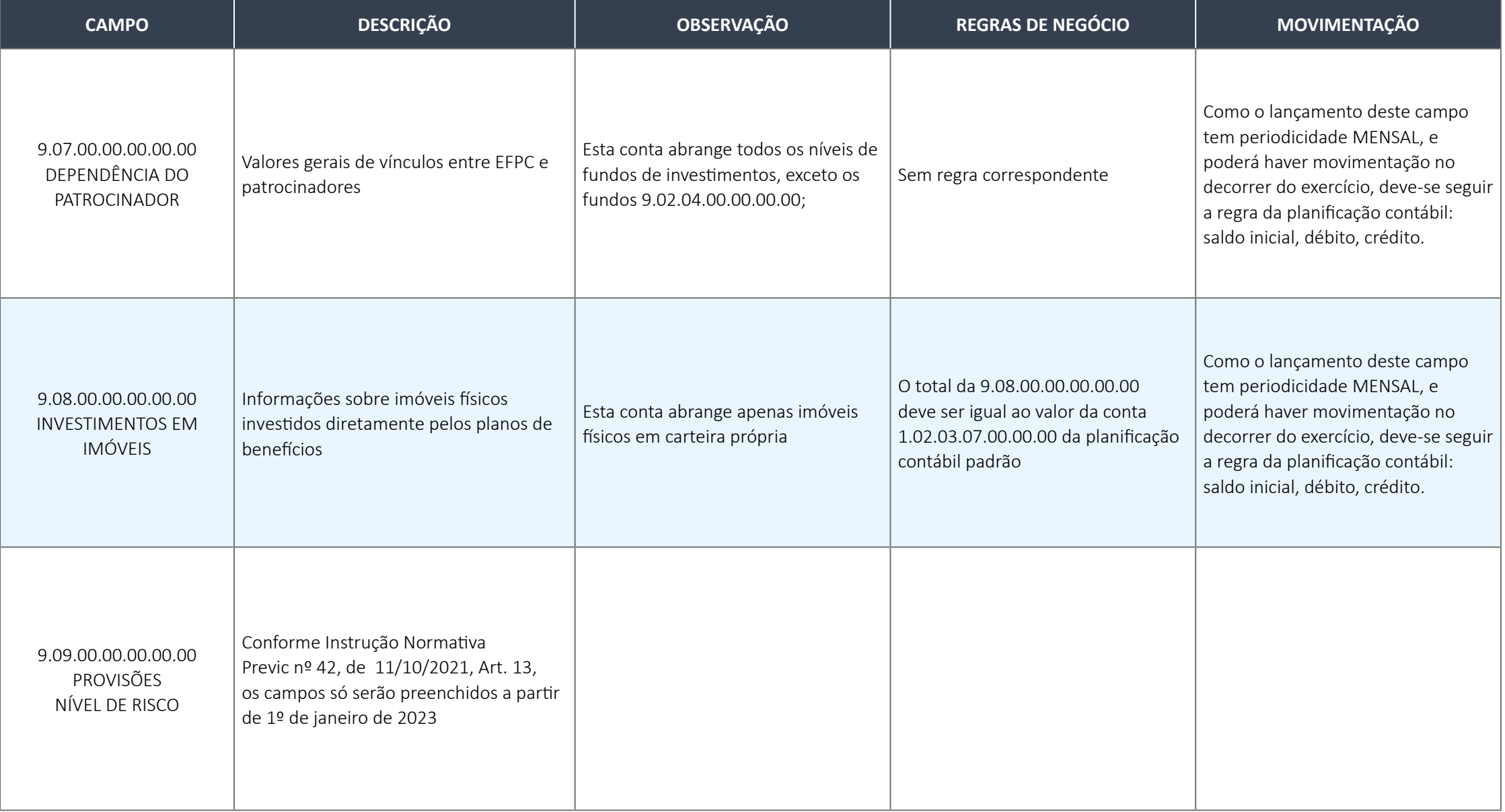

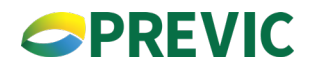

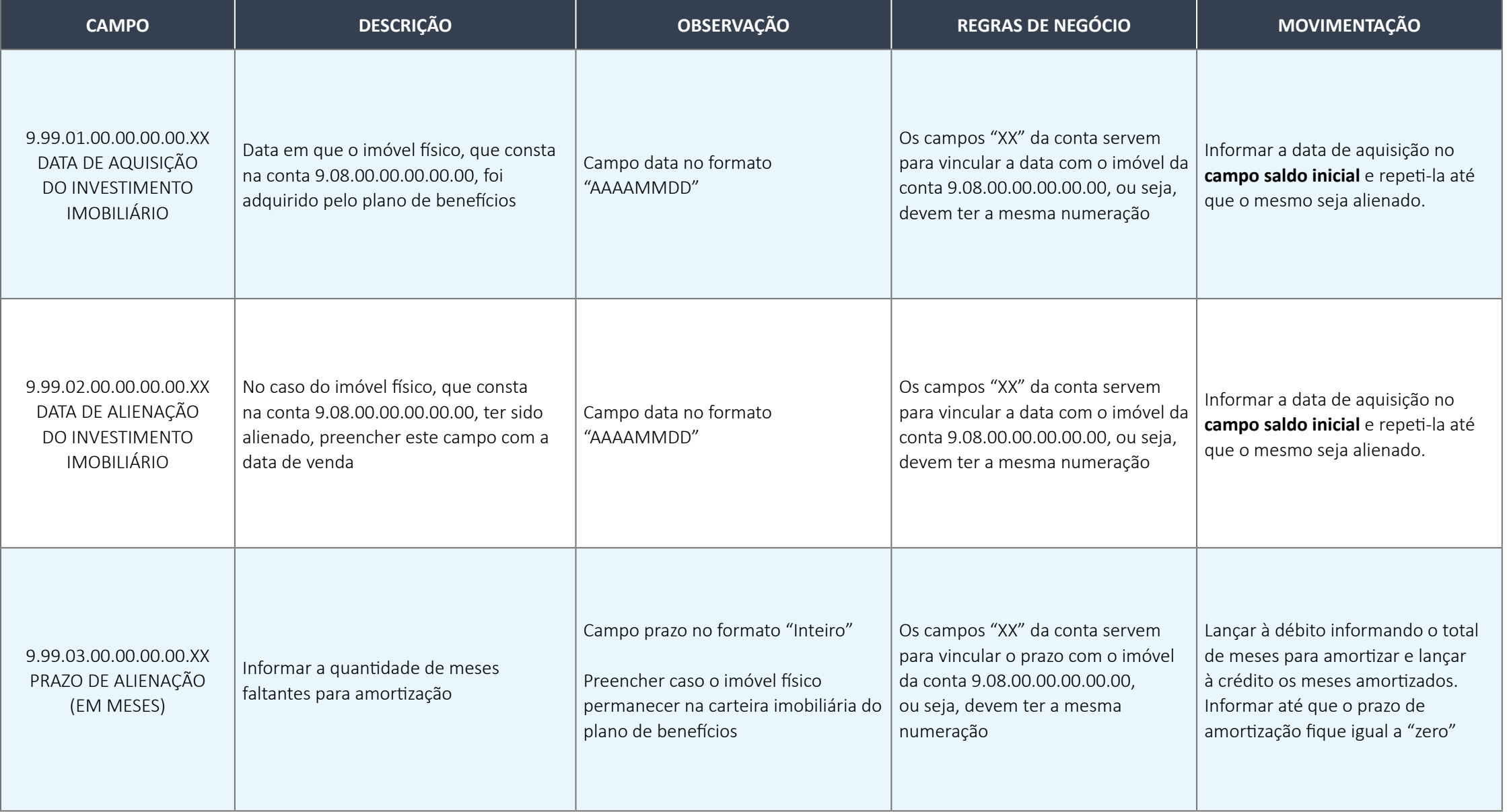

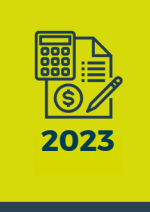

# **MANUAL DE ORIENTAÇÕES<br>TÉCNICAS PARA ENVIO DOS**

# **BALANCETES CONTÁBEIS**

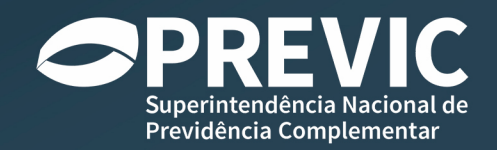